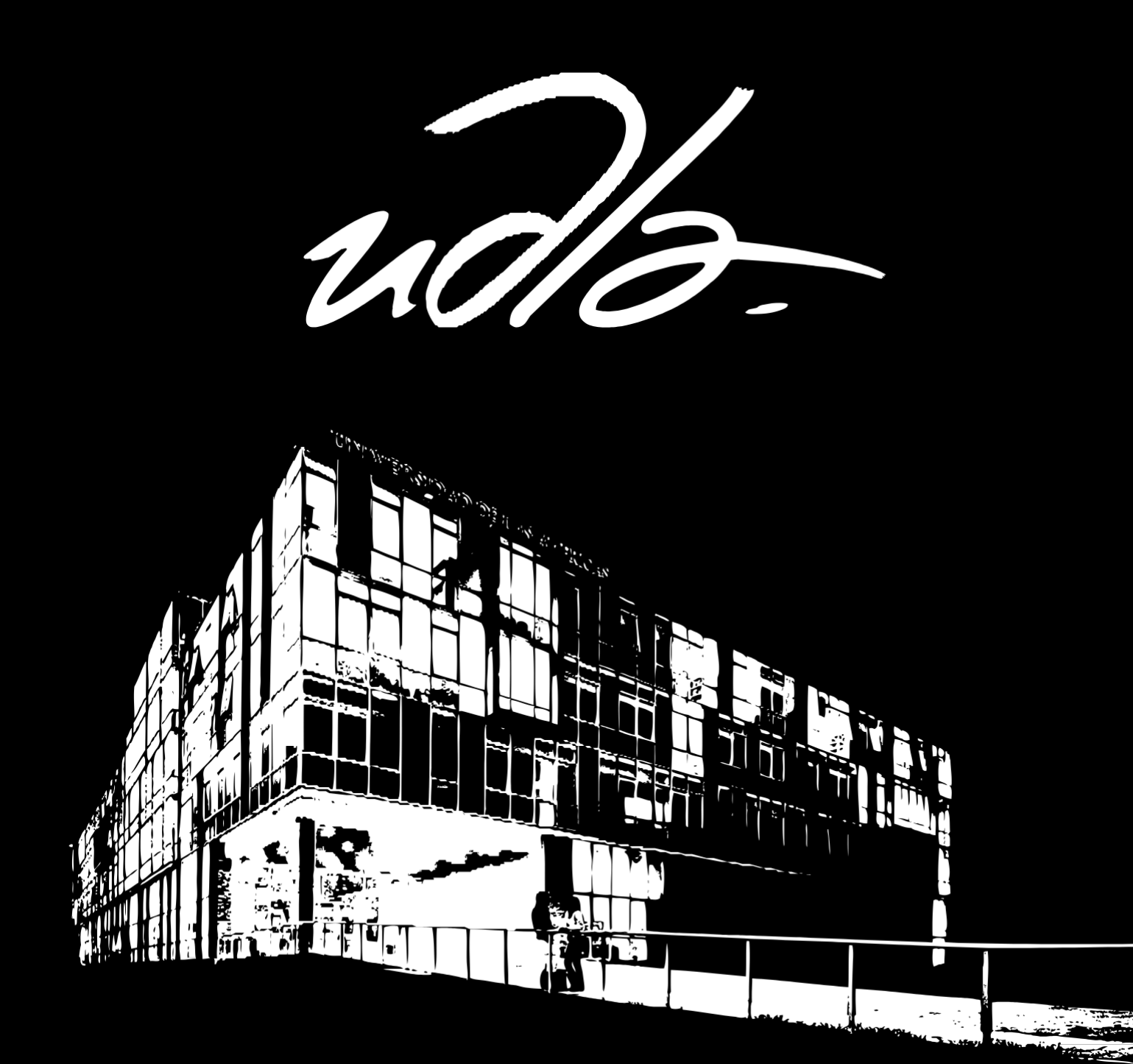

# GUÍA DOCENTE 2020

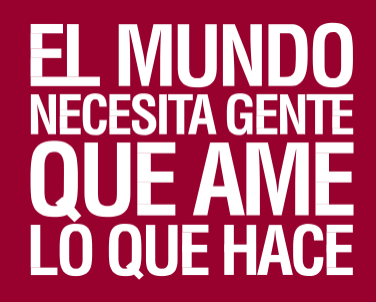

### **EN LA UDLA ENCUENTRA ESO QUE TE HACE BRILLAR** PREGRADO AMPLIA SELECCIÓN DE CARERAS **DIURNO** DECIDEN DEDICAR SU TIEMPO A LOS INNOVADORAS PARA LOS QUE ESTUDIOS

Facultad de Medicina: Medicina Escuela de Hospitalidad y Turismo: Turismo Hospitalidad y Hotelería Facultad de Odontología Odontología Facultad de Arquitectura y Diseño: Diseño de Interiores Arquitectura Diseño de Productos Facultad de Ciencias de La Salud: Medicina Veterinaria Enfermería Fisioterapia Facultad de Ciencias Económicas y Administrativas: Administración de Empresas modalidad semipresencial y dual Finanzas Negocios Internacionales Marketing Gestión Deportiva Administración de Empresas Economía Escuela de Psicología: Educación Psicología Clínica Psicología

l

Escuela de Ciencias Políticas y Relaciones Internacionales: Relaciones Internacionales Escuela de Gastronomía: Gastronomía Escuela de Música: Artes Musicales Facultad de Derecho: Derecho Facultad de Comunicación y Artes Audiovisuales: Diseño Gráfico Publicidad Cine Periodismo Multimedia y Producción Audiovisual Comunicación Facultad de Ingeniería y Ciencias Aplicadas: Electrónica y Automatización Telecomunicaciones Sofware Sonido y Acústica Industrial Biotecnología Tecnologías de La Información Ingeniería Ambiental Agroindustrial

Modalidad: Presencial, semipresencial y dual Duración: 8 – 10 semestres

Más información:<br>admision@udla.edu.ec<br>397 0017 www.udla.edu.ec

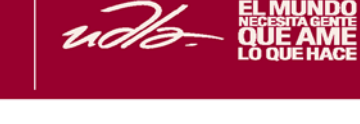

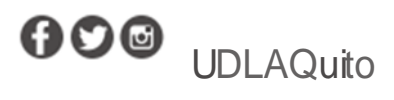

## **DATOS DEL DOCENTE**

### **Datos personales**

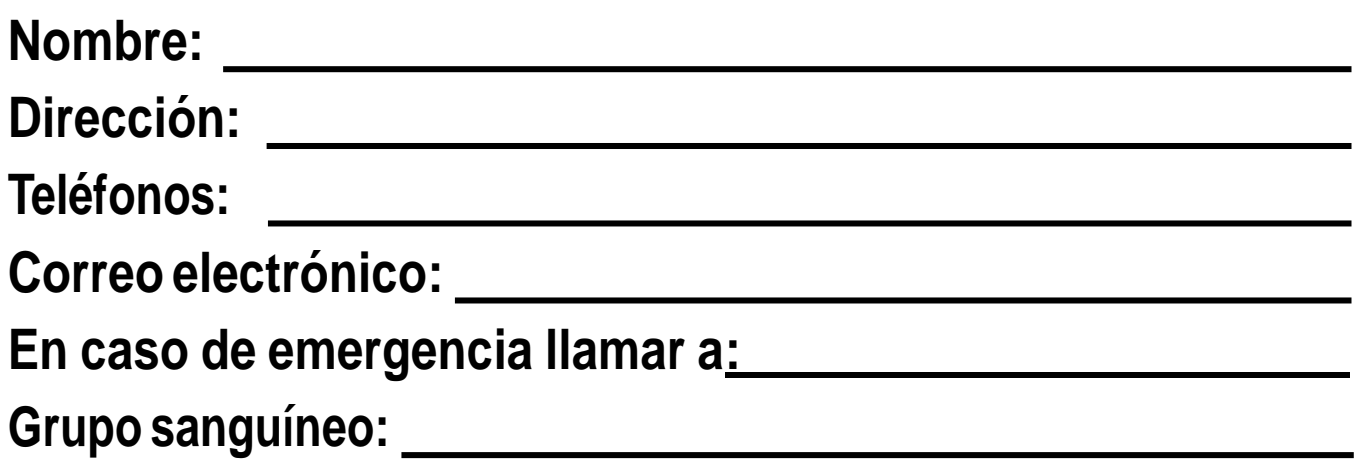

### **Horario**

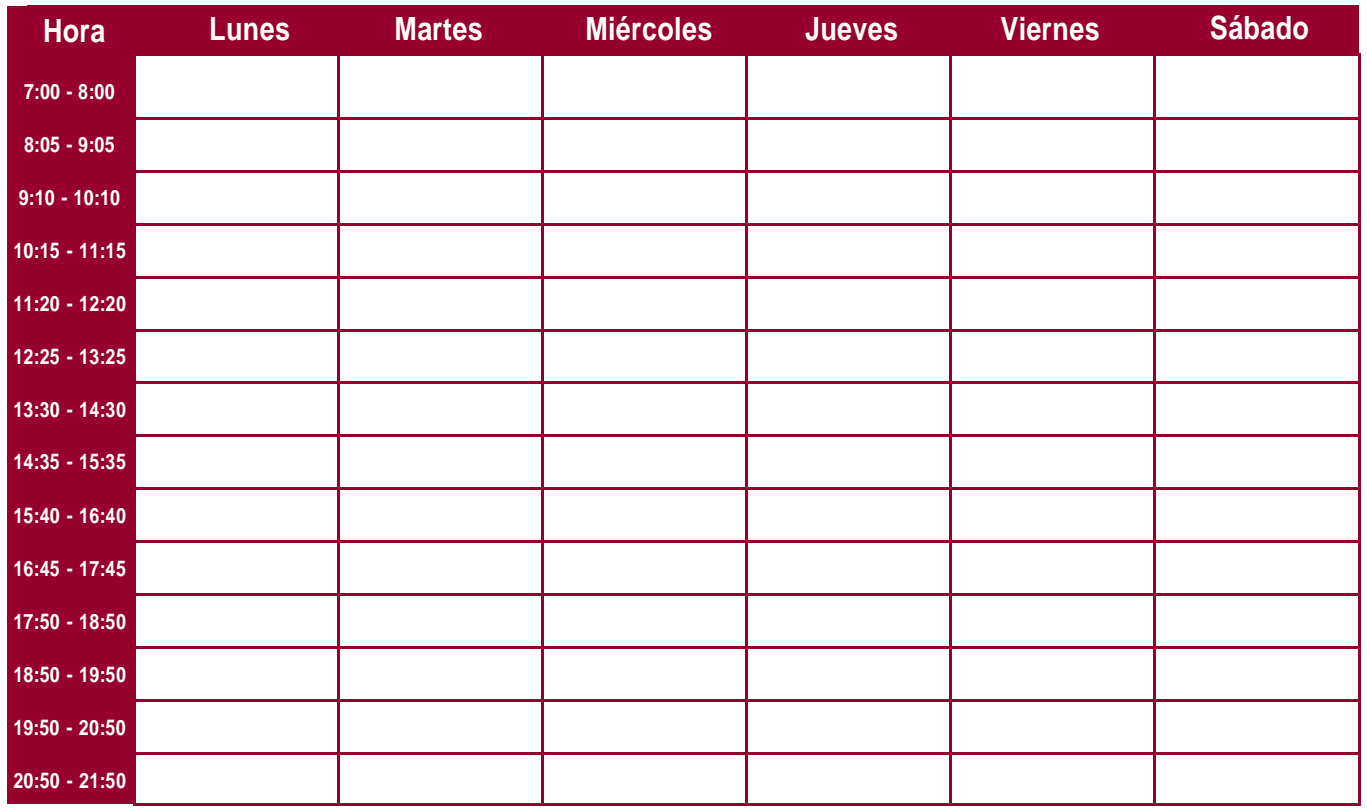

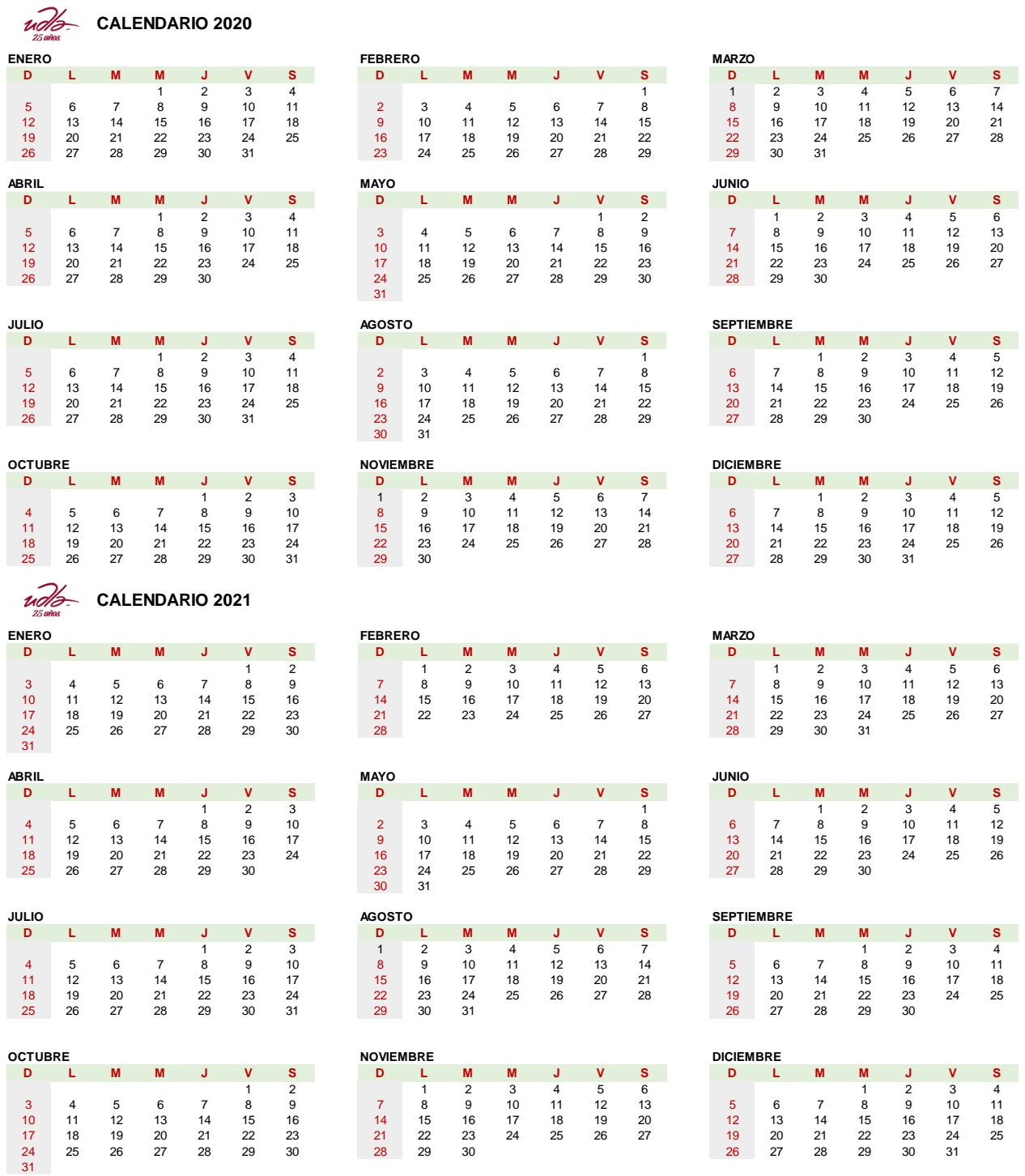

# **ÍNDICE**

# ÍNDICE

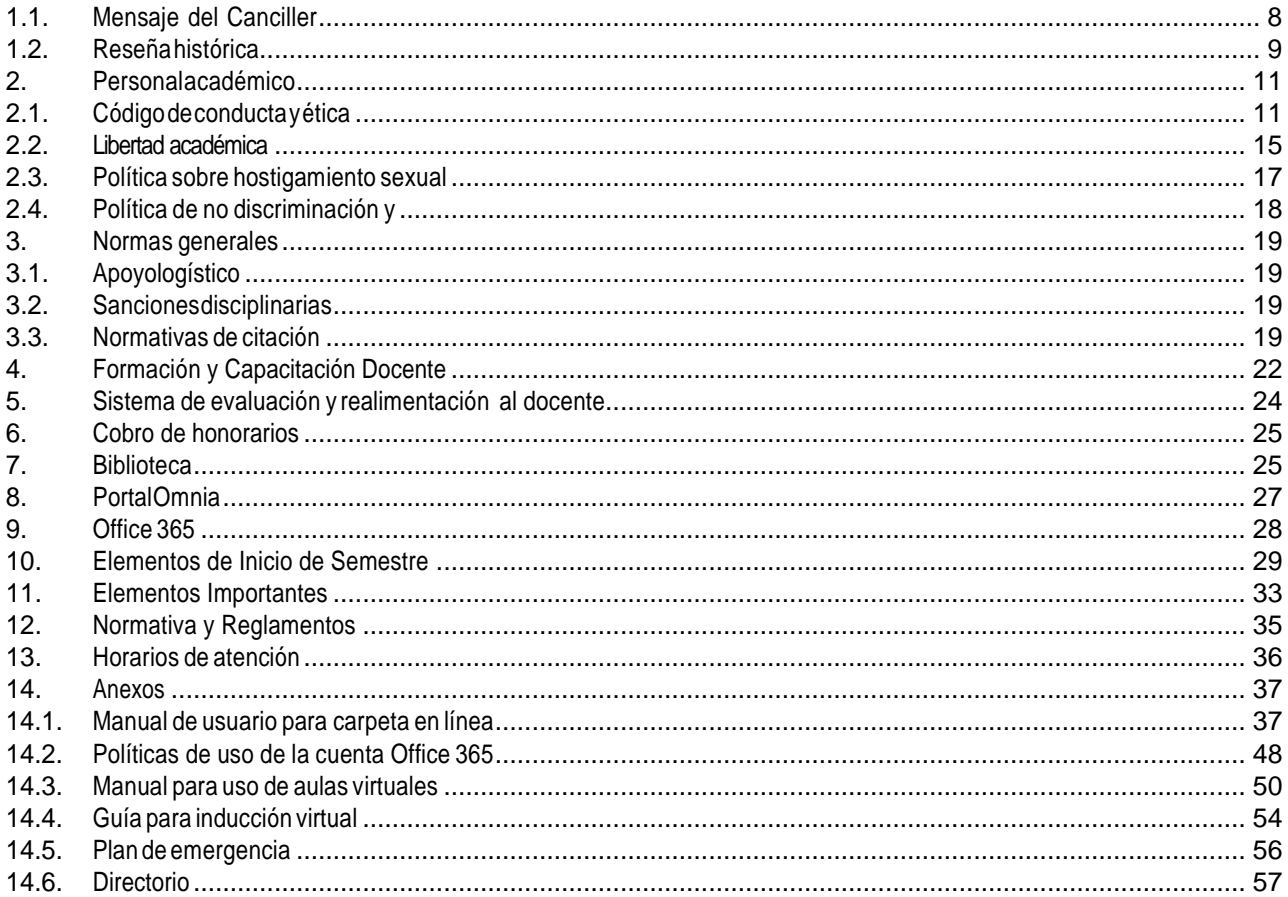

# **INTRODUCCIÓN**

### **1. Introducción**

### <span id="page-7-0"></span>**1.1. Mensaje del Canciller**

La **Universidad de Las Américas** te da la más cordial bienvenida a su comunidad. Nos sentimos muy contentos de que hayas decidido integrarte a nuestra casa de estudios para trabajar y soñar juntos.

La **UDLA** es una institución comprometida con las libertades, la democracia y el bien común. Trabajamos sin descanso por construir un país mejor a partir de la pasión y el talento de nuestros estudiantes y docentes. Nuestro objetivo va más allá de formar grandes profesionales con el conocimiento y destrezas necesarias; tratamos de formar ciudadanos comprometidos con su entorno social y físico que busquen trascender y construir un legado.

En la **UDLA** encontrarás un ambiente de gran rigor académico acompañado de las tecnologías educativas más avanzadas y la infraestructura universitaria más moderna del Ecuador. Nuestras acreditaciones internacionales evidencian el gran nivel académico y la mejora continua como ejes de su actividad. Encontrarás también, una comunidad orgullosa y segura de sí misma que trabaja sin descanso en un ambiente de tolerancia, libertad, solidaridad y compañerismo.

Estamos seguros de que tu incorporación como docente enriquecerá a nuestra universidad y la hará aún mejor.

¡Bienvenido a tu nueva casa!

**Carlos Larreátegui CANCILLER**

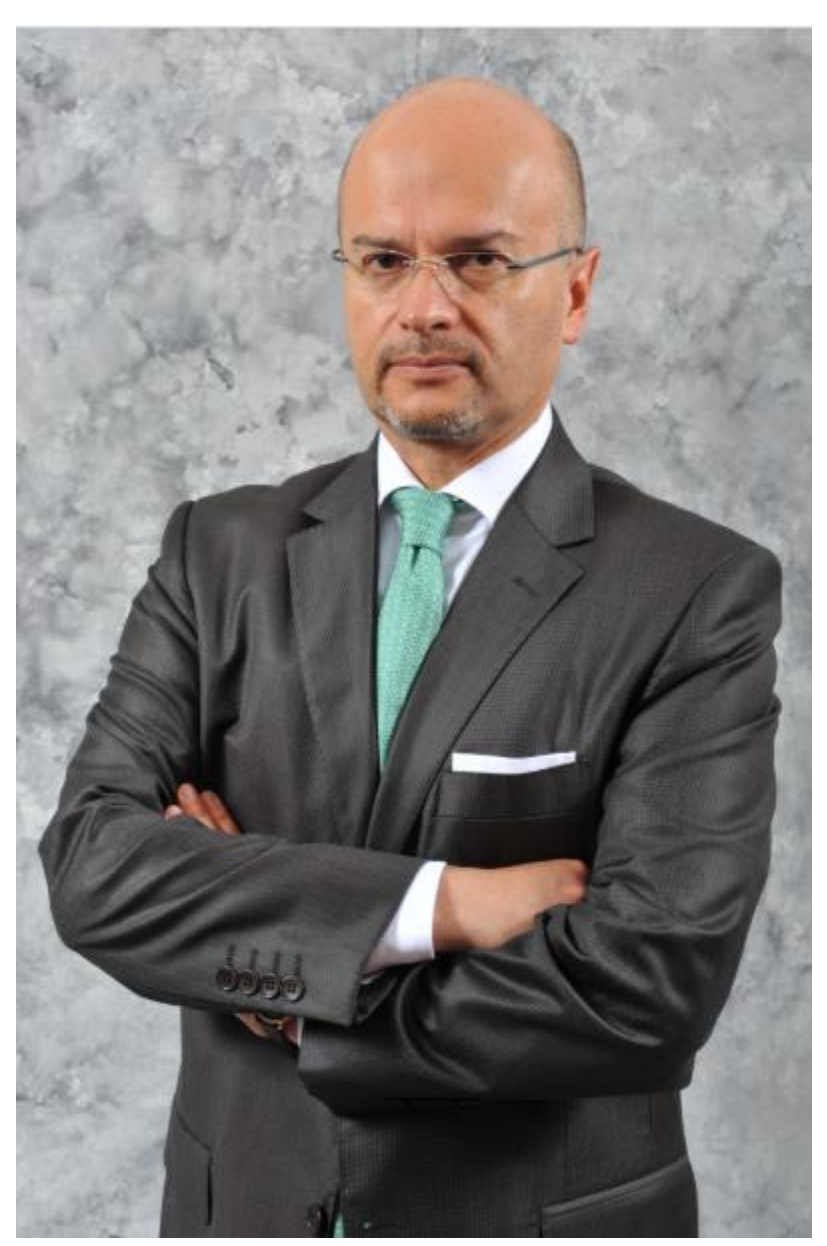

# **INTRODUCCIÓN**

### <span id="page-8-0"></span>**1.2. Reseña histórica**

En noviembre de 1995 fue aprobado el funcionamiento de la Universidad de Las Américas (UDLA) mediante Decreto Ejecutivo No. 3272, dictado por el Presidente Constitucional, Arq. Sixto Durán Ballén, publicado en el Registro Oficial No. 832 del mismo año.

#### Misión

Transformamos vidas, generamos cambios en la sociedad.

#### Visión

Ser un modelo de referencia en la educación superior ecuatoriana que sirva a un público amplio y diverso, a través de la excelencia académica, gestión de calidad y servicio excepcional, con tecnología de vanguardia. Generar, principalmente un conocimiento relevante para el desarrollo del país.

#### Valores Institucionales

#### **Libertad académica**

La UDLA promueve la Libertad para poder investigar y divulgar el pensamiento, el arte y el conocimiento, decidir lo que enseñan y cómo enseñan en el ámbito relevante de su campo.

#### **Búsqueda de la excelencia**

La UDLA promueve la mejora continua de toda la Comunidad Universitaria. Dar lo mejor de sí para ser un buen profesional, una persona de bien, un ciudadano respetable.

#### **Innovación**

La UDLA promueve la constante evolución y el cambio en toda la Comunidad Universitaria impulsando nuevos modelos educativos, servicios y mejoras.

#### **Humanismo**

La UDLA coloca al ser humano en el centro de sus reflexiones, acciones y esfuerzos, y proclama la dignidad humana como un valor supremo.

#### **Respeto**

La UDLA promueve el respeto íntegro hacia el otro, hacia sus ideas, orientación sexual, creencias religiosas, ideologías políticas, entre otros.

#### **Integridad**

La UDLA, actúa apegada a los valores de la rectitud, verdad, honestidad y justicia.

#### **Resiliencia**

La UDLA promueve la capacidad de alcanzar objetivos, mediante la perseverancia y la superación de la adversidad.

#### **Inclusión**

La UDLA promueve la participación plena de todas las personas en la vida universitaria y en el bienestar general; valora las diferencias individuales como un factor que enriquece la comunidad.

#### **Respeto al medio ambiente (ODS)**

La UDLA promueve la conservación y respeto del medio ambiente, biodiversidad y la conservación de recursos naturales.

#### Rol del Docente UDLA

El docente UDLA es una persona preparada para transformar vidas y generar cambios en la sociedad promoviendo un aprendizaje que favorezca la práctica profesional; esto requiere no solo la enseñanza de los conocimientos necesarios para la vida profesional, sino también una formación que impulse la autonomía y el pensamiento crítico.

El docente UDLA es una persona motivada y comprometida con la formación profesional y personal de los estudiantes; en ese sentido se puede involucrar desde la docencia, investigación, vinculación o gestión académica con el fin de generar aprendizaje y nuevos conocimientos tanto el en aula como fuera de ella.

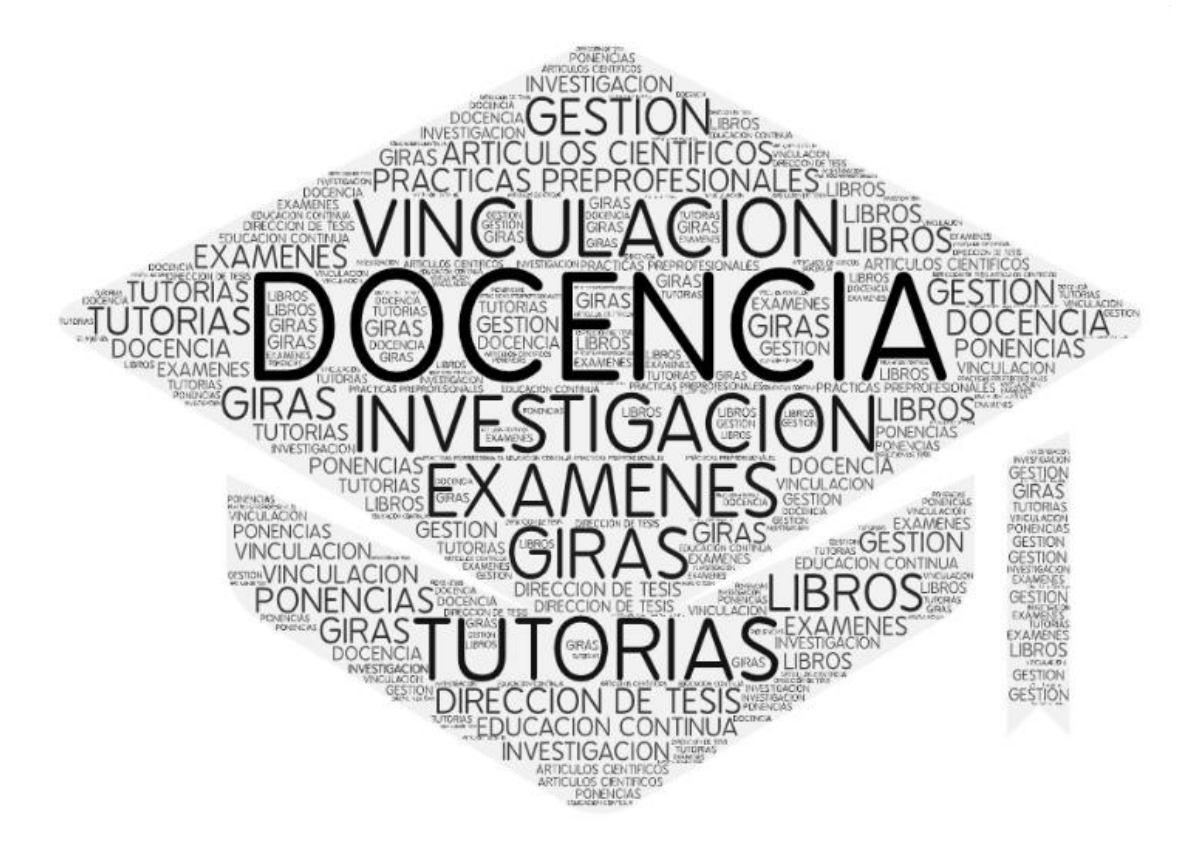

#### **Distributivo Docente**

De acuerdo con el Reglamento Interno [de Carrera y Escalafón del Docente e Investigador,](http://omniadocs.udla.edu.ec/documentos/Documents/1.%20R_Interno%20de%20carrera%20y%20escalaf%C3%B3n%20del%20profesor%20e%20investigador.v1%20codificado.pdf) se asigna la carga horaria distribuyendo las actividades entre: Docencia, Vinculación, Investigación y/o Gestión.

El proceso para distribuir las actividades de los docentes es el siguiente:

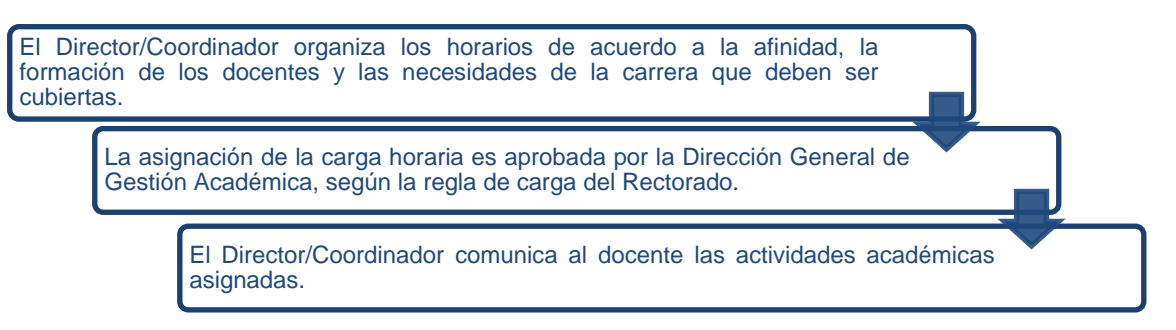

### <span id="page-10-0"></span>**2. Personal académico**

Esta guía no sustituye ni modifica las disposiciones del Reglamento Interno General Académico, el Reglamento General del Estudiante y demás disposiciones que definen los derechos, deberes y calidad de los estudiantes, docentes y demás personal de la Institución.

### <span id="page-10-1"></span>**2.1. Código de conducta y ética**

El Código de Conducta y Ética de la Universidad de Las Américas permite que tanto su imagen como su reputación sean confiables ante los estudiantes y sus familias, proveedores y comunidad en general. El cumplimiento del Código de Conducta y Ética es obligatorio.

#### Inspirar confianza

Nuestro éxito se basa en las diversas formas en que otros dependen de nosotros y de que honremos esa responsabilidad. Nos hemos ganado esa confianza. El actuar correctamente de manera continua seguirá inspirando confianza.

Debemos continuar logrando resultados positivos, pero nunca mediante un comportamiento deshonesto. Debemos cumplir la ley, actuar éticamente en todo momento y buscar ayuda en caso de dudas.

#### Nuestras responsabilidades

UDLA se compromete a actuar de manera honesta y ética. Esto significa que todos debemos aceptar nuestra responsabilidad de promover la integridad y la conducta ética en todas nuestras actividades.

Es nuestra obligación:

- Cumplir con el contenido y el espíritu de la Ley.
- Leer el Código y respetar sus normas.
- Evitar actividades que puedan comprometer la integridad de UDLA.
- Pedir ayuda si no estamos seguros de cómo proceder correctamente.
- Hablar sin temor si observamos una conducta que puede infringir la ley o el Código.

Hay que aplicar el sentido común. Esto significa respetar el espíritu de este Código y de la ley, hacer lo correcto y actuar de manera ética, incluso en casos en que la ley no es específica. Cuando enfrentamos una situación en que debemos determinar qué es lo correcto, debemos preguntarnos lo siguiente:

- ¿Estoy respetando el espíritu y el contenido de las leyes y las políticas vigentes de UDLA?
- ¿Me gustaría que se publicaran mis acciones en la prensa o en Internet?
- ¿Qué pensarían mis colegas, familiares, amigos y vecinos de mis acciones?
- ¿Mis acciones podrían perjudicar a UDLA?

Si aun así no estamos seguros, conviene buscar orientación antes de actuar.

Los directivos dan el ejemplo y son los responsables de orientar las acciones de los demás. Todos los directivos y supervisores deben:

- Ser ejemplo de conducta ética y apropiada en todo momento.
- Tomar medidas para garantizar que las personas a su cargo comprendan y respeten el Código.
- Abstenerse de instar o indicar a otros que logren resultados a expensas del cumplimiento de la ley o del Código.
- Crear un ambiente en que todos puedan plantear inquietudes con comodidad.
- Brindar orientación y ayudar a los demás a resolver cuestiones relacionadas con el Código.
- Buscar ayuda para responder preguntas o inquietudes relacionadas con la ley o el Código cuando fuera necesario.

El código se aplica a cada empleado de la Udla y quienes se relacionan con la Institución (agentes, consultores y proveedores).

Los principales elementos que lo conforman se resumen a continuación:

#### Hablar sin temor

#### *Si vemos algo incorrecto, debemos responsablemente decir algo.*

La obligación de mantener la buena reputación de UDLA en cuanto a conducta ética implica actuar para prevenir infracciones de la ley o del Código.

Hablar sin temor si tenemos preguntas sobre conductas que consideramos apropiadas o si observamos una conducta que nos preocupa hace posible que UDLA se ocupe del problema y lo corrija, preferentemente antes que se convierta en una infracción de la ley o en un riesgo para los demás.

Temas relacionados con el empleo, como acoso, discriminación, intimidaciones u otros conflictos interpersonales, pueden ser consultados con Recursos Humanos o con el supervisor.

Para plantear un problema o para denunciar una posible infracción, siempre podemos recurrir al corre[o](mailto:codigoetica@udla.edu.ec) [codigoetica@udla.edu.ec](mailto:codigoetica@udla.edu.ec)

#### Informes y registros precisos

#### *Garantizamos que todos los registros de UDLA son precisos y completos.*

La precisión de nuestros libros y registros es un aspecto crítico de lo que nos hace confiables. Estos registros son necesarios para tomar decisiones internas y constituyen la base de nuestro proceso de elaboración de informes para agencias gubernamentales y otros.

Todos los informes y documentos que UDLA presente a agencias gubernamentales u otros terceros y todas las demás comunicaciones públicas hechas por UDLA deben ser completas, honestas y precisas y deben presentarse de manera puntual y comprensible. Todos debemos dar respuestas en tiempo y forma a las consultas que se nos hagan con relación a la preparación de comunicaciones e informes públicos.

Debemos conservar todos los registros durante el período especificado en el cronograma de conservación de registros correspondiente y luego desecharlos según la política de conservación de registros vigente. También debemos acatar todas las notificaciones que exijan conservar registros en caso de litigio o investigación gubernamental.

#### Bienes e información

#### *Protegemos los bienes de UDLA y garantizamos su uso correcto.*

Los bienes tangibles e intangibles de UDLA existen para beneficio de nuestras operaciones y deben utilizarse únicamente para fines legítimos relacionados con nuestras operaciones y solo por parte de empleados, docentes o contratistas autorizados. El rob o y la destrucción de estos bienes (o bien su uso indebido) pueden perjudicar a UDLA.

#### *Protegemos la información confidencial de UDLA contra uso o divulgación no autorizados.*

La información confidencial incluye toda la información patentada o que no sea de carácter público, ya sea creada dentro de UDLA o que nos confíen estudiantes u otras partes. No podemos compartir esta información confidencial con ninguna persona, ni dentro ni fuera de UDLA, salvo que tenga una razón legítima para conocerla o que la ley exija su divulgación. Debemos cumplir con todas las normas vigentes relacionadas con la protección y la clasificación de la información confidencial.

Nuestra obligación con respecto a la confidencialidad de la información se extiende más allá del lugar de trabajo. Se aplica a las comunicaciones con amigos y familiares y continúa hasta después de finalizado nuestro empleo o relación con UDLA.

#### *Respetamos la privacidad de nuestros colegas, nuestros estudiantes y todos nuestros proveedores, y protegemos su información personal.*

Debemos manejar los datos personales de manera responsable y de acuerdo con todas las leyes de privacidad vigentes. Los que tengamos acceso a los datos personales de otras personas debemos:

- Manejar esos datos de acuerdo con la legislación vigente y con las obligaciones contractuales o políticas de privacidad aplicables.
- Evitar la divulgación no autorizada de información.
- Recopilar, utilizar y procesar esta información solo para fines legítimos.
- Limitar el acceso a la información a aquellas personas que tienen un fin legítimo para consultarla y que estén debidamente capacitadas para manejarla.

#### *Si usamos medios de comunicación sociales, debemos hacerlo a título personal, y de ninguna manera que pueda perjudicar a UDLA, nuestros colegas, nuestros estudiantes o a nuestros proveedores.*

Los medios de comunicación sociales ofrecen enormes posibilidades, pero conllevan muchos riesgos. Debemos ser cautos en relación con el uso de todos los foros públicos en línea, entre ellos, blogs, wikis, salas de chat, redes sociales (Facebook, Twitter y otros), audios y videos generados por el usuario (por ejemplo,YouTube) y otros medios de comunicación sociales.Solo aquellas personas autorizadas por UDLA pueden publicar contenido en calidad de representantes de UDLA, y siempre deben identificar su relación con UDLA. Siempre que publiquemos algo, debemos ser honestos, veraces y respetuosos. Si no estamos publicando en nombre de UDLA, debemos aclarar que estamos publicando a título personal y que las opiniones expresadas son nuestras.

No podemos publicar información confidencial de UDLA ni información confidencial de nuestros estudiantes o proveedores. De manera similar, no podemos usar logotipos, marcas registradas, información sujeta a derechos de autor ni otra propiedad intelectual de UDLA sin autorización específica. Asimismo, en ningún caso podemos publicar información identificable de nuestros estudiantes en sitios públicos.

#### Conflictos de intereses

#### Mientras actuamos en el marco de nuestro trabajo para UDLA, procedemos en beneficio de UDLA. Debemos evitar las situaciones en que nuestros intereses personales entran en conflicto (o parecen entrar en conflicto) con los de UDLA y *con nuestra capacidad de tomar decisiones en nombre de UDLA.*

Algunas situaciones de conflicto de intereses incluyen:

- Tener un interés financiero en un proveedor que hace negocios con UDLA.
- Recibir remuneraciones u otros incentivos de un proveedor que hace negocios con UDLA.
- Tener un segundo trabajo que interfiera con nuestra capacidad para cumplir nuestro trabajo en UDLA.
- Contratar a un proveedor que es propiedad o esté administrado por un familiar o amigo cercano.
- Permitir que las relaciones personales en el trabajo influyan en nuestra habilidad de actuar en beneficio de UDLA.

Los conflictos de intereses pueden adoptar diversas formas. El Código no puede contemplar todas las posibles situaciones de conflicto de intereses, de modo que debemos seguir el sentido común y pedir orientación en caso de duda.

#### *Intereses externos*

Evitamos las inversiones u otros intereses financieros que puedan interferir (o parecer interferir) con nuestra capacidad para tomar decisiones en beneficio de UDLA.

#### *Empleo fuera de la UDLA*

Si trabajamos fuera de la UDLA, debemos asegurarnos de que estas otras tareas no interfieran con nuestra capacidad para realizar nuestro trabajo en UDLA.

#### Trato con los demás

#### *Trato justo*

Ser confiables significa hacer tratos honestos con estudiantes, proveedores y competidores de UDLA, y entre sí. No debemos aprovecharnos indebidamente de ninguna persona a través de manipulación (por ejemplo, ejerciendo una influencia inadecuada), ocultamiento o tergiversación de hechos ni ninguna otra práctica deshonesta.

#### *Competencia desleal*

Promovemos la competencia leal y respetamos todas las leyes de competencia vigentes. Las leyes de competencia están diseñadas para proteger a consumidores y competidores de prácticas desleales, y fomentar y preservar la competencia. Nuestra política es competir de manera enérgica y ética y, al mismo tiempo, acatar todas las leyes de competencia vigentes.

#### *Sobornos y corrupción*

No ofrecemos ni aceptamos sobornos ni otros pagos indebidos. En UDLA no pagamos sobornos, ni siquiera si esto implica que podamos perder dinero o demorar un proyecto.

#### *Obsequios, comidas, invitaciones, viajes patrocinados y otras atenciones*

Podemos ofrecer y recibir obsequios, invitaciones y otras atenciones, pero solo si se cumple con las leyes y políticas aplicables y sin que se espere o parezca ser una influencia inadecuada.

### <span id="page-14-0"></span>**2.2. Libertad académica**

#### Libertad de Cátedra.

El artículo 146 de la Ley Orgánica de Educación superior manifiesta: "Garantía de la libertad de Cátedra e investigativa. - En las universidades y escuelas politécnicas se garantiza la libertad de cátedra, en pleno ejercicio de su autonomía responsable, entendida como la facultad de la institución y sus docenteses para exponer, con la orientación y herramientas pedagógicas que estimaren más adecuadas, los contenidos definidos en los programas de estudio. De igual manera se garantiza la libertad investigativa, entendida como la facultad de la entidad y sus investigadores de buscar la verdad en los distintos ámbitos, sin ningún tipo de impedimento u obstáculo, salvo lo establecido en la Constitución y en la presente Ley";

La UDLA busca contribuir al desarrollo intelectual, espiritual y cultural de la sociedad y de sus miembros, así como, la difusión de los principios de libertad, la ética y la responsabilidad social, a través de la excelencia académica, que son la razón de ser de la Universidad.

Todas las actividades académicas a las que la UDLA se compromete, en todos los niveles de la institución, se encuentran en un contexto de libertad y respeto mutuo.

#### Libertad de Cátedra con Docentes

La Universidad afirma la libertad de cátedra en el aspecto de la enseñanza, como se indica en la Asociación Americana de Profesores Universitarios (AAUP) 1940, Declaración de Principios sobre la Libertad de Cátedra y la Tenencia, que establece:

"1. Los profesores tienen derecho a la plena libertad en la investigación y en la publicación de los resultados, siempre que *mantengan el adecuado desempeño de sus otras tareas académicas; pero la investigación que proyecte una devolución pecuniaria, debe basarse en un entendimiento con las autoridades de la institución".*

"2. Los profesores tienen derecho a la libertad de discusión en su asignatura dentro del aula, pero deben tener cuidado de no *introducir temas controversiales de enseñanza, que no tengan relación con la asignatura en cuestión. Las limitaciones de la libertad de cátedra relacionadas a fines religiosos o de otra índole de la institución, deben estar claramente establecidas por escrito en el momento de la contratación al docente".*

"3. Los profesores universitarios son ciudadanos, poseedores de una noble profesión, y funcionarios de una institución educativa. Cuando hablan o escriben como ciudadanos, deben estar libres de la censura o la disciplina institucional, pero su *posición especial en la comunidad, también impone obligaciones especiales. Como estudiosos y agentes educativos, deben* recordar que el público puede juzgar su profesión y su institución por sus declaraciones. Por lo tanto, ellos deben en todo momento, ser precisos, tener la debida moderación, mostrar respeto por las opiniones de los demás, y hacer todo lo posible para indicar *que no están hablando a nombre de la institución". (AAUP Policy Tenth Ed., 2006)*

La UDLA garantiza la libertad absoluta para enseñar, en el marco establecido por los estándares académicos, objetivos y habilidades requeridas de los estudiantes. En consecuencia, los docentes tienen un papel activo en diseñar el plan de estudios, estimular el pensamiento crítico de los estudiantes y garantizar un ambiente de respeto a la diversidad de opiniones en todas las asignaturas.

Los docentes en la UDLA tienen libertad de cátedra para el proceso de enseñanza-aprendizaje. Todas las asignaturas tienen planes de estudio o sílabos, la lógica de estos sílabos se basa en los siguientes criterios: el comité curricular de la carrera, conformado por docentes, determina el alcance de la asignatura en términos de los objetivos, resultados de aprendizaje y la evaluación; mientras que el docente define la metodología, bibliografía, y el desarrollo secuencial de la asignatura, así como, los mecanismos específicos para la evaluación.

En cada sesión, el docente debe estimular el pensamiento crítico de los estudiantes, a través de la exposición a las ideas (de los estudiantes y del docente por igual), defensa de argumentos y el respeto a las diferentes opiniones de los demás.

#### Libertad Académica para Estudiantes

Además de la libertad fundamental de expresar sus ideas en un ambiente de respeto mutuo y de tolerancia, los estudiantes UDLA experimentan la libertad académica que se refleja en su derecho a tomar sus propias decisiones académicas, de acuerdo con lo que se define a continuación:

- A partir del segundo semestre de matrícula, un estudiante de la UDLA puede seleccionar su propio horario y elegir las asignaturas que va a tomar, siempre y cuando se cumplan los requisitos previos y no existan conflictos de horarios. Esta libertad trae la responsabilidad de cumplir con los requisitos académicos y administrativos para las asignaturas elegidas.
- Más allá de las opciones académicas, los estudiantes tienen la libertad de asociarse y organizarse. La Asociación de Estudiantes de la UDLA (ASEUDLA) promueve la participación de los estudiantes en todos los aspectos de su desarrollo personal, social y académico. Asimismo, los estudiantes tienen la libertad de elegir su postura frente a cuestiones de índole político o religioso, sin ser sancionados o recompensados por su opción dentro de sus actividades académicas.

#### Libertad Académica en la UDLA

La Universidad de Las Américas es una institución privada, autofinanciada, y sus estatutos incluyen la creencia fundamental "que la iniciativa privada puede generar y administrar eficaz y eficientemente el cultivo, el progreso creativo, y la transmisión del saber superior, como la formación de personas capaces de hacer prosperar a la sociedad y contribuir positivamente al desarrollo de las ciencias, técnicas, artes y humanidades". Por lo tanto, dentro de un contexto más amplio, relacionado a la libertad de existir de la Universidad, de acuerdo con la legislación y regulación ecuatoriana, como una institución privada y autofinanciada, la UDLA tiene autonomía administrativa y financiera para su desarrollo. Esta autonomía se refleja en varias actividades esenciales:

**Admisiones:** la Universidad no está sujeta a ninguna disposición externa por el gobierno o cualquier otra entidad que limita quienes sean admitidos en la UDLA. Cualquier persona puede solicitar la admisión en la UDLA, y la admisión se concede sobre la base de la demostración del cumplimiento de los procesos de admisión y ciertos requisitos académicos.

**Títulos Académicos y Asignaturas ofrecidas:** cada título académico ofrecido por la UDLA tiene un marco académico lógico establecido, que refleja los resultados de aprendizaje y las habilidades que cada estudiante debe haber adquirido a lo largo de sus estudios, para graduarse y convertirse en un excelente profesional.En su modelo pedagógico, la UDLAse distingue por su creencia de que los estudiantes deben tomar no sólo asignaturas específicas relacionadas con su carrera, sino también por tomar asignaturas optativas y de educación general. Estas asignaturas de educación general se denominan "transversales" porque la mayoría son tomadas por todos los estudiantes de la Universidad, independientemente de la carrera que estén cursando. En estas asignaturas, los estudiantes provienen de diferentes carreras, una práctica que enriquece la experiencia educativa para todos ellos.

Además, en el aspecto académico, las normas de calidad y excelencia UDLA, se han establecido con absoluta libertad. Un valor fundamental de la Universidad es el Rigor Académico, que se define como "la combinación de la excelencia académica y rigurosa s expectativas, buscando desarrollar conocimientos innovadores, implementar las mejores prácticas, y establecer un alto nivel académico para los estudiantes, docentes e investigadores." Las estrategias adoptadas para garantizar el rigor académico, están enfocadas a incluir exámenes comunes en ciertas asignaturas, para garantizar que los resultados de aprendizaje se logren con todos los estudiantes y; el uso de las normas de la Comunidad Europea en los estudios de idiomas, para garantizar un alto nivel de conocimiento entre los estudiantes.

**Selección de personal docente:** la UDLA se reserva el derecho de establecer una carga de trabajo académico para sus docentes de acuerdo a su programación y necesidades actuales. La UDLA tiene la libertad de designar a los docentes de acuerdo con las denominaciones establecidas en sus estatutos y reglamentos internos.

**Representación de Docentes, Estudiantes, y Empleados:** De conformidad con los Estatutos de la Universidad de Las Américas, docentes, estudiantes, empleados y todos los trabajadores, tienen representación ante el Consejo Universitario, el máximo órgano colegiado de gobierno de la Universidad.

### <span id="page-16-0"></span>**2.3.Política sobre hostigamiento sexual**

Se aplica a la conducta de índole sexual desagradable que puede incluir incidentes entre cualquier miembro de la Comunidad Universitaria incluidas personas designadas a la Facultad y a otros cargos académicos o administrativos, entrenadores, personal de servicio, estudiantes y no estudiantes, u otros participantes en programas de la Universidad que no sean empleados, como proveedores, vendedores, visitantes y pacientes.

#### **Represalias**

Se prohíbe tomar represalias contra la persona que denuncia el hostigamiento sexual, que asiste a alguien en una denuncia o que participa de cualquier manera en una investigación o resolución de una denuncia de hostigamiento sexual.

#### **Difusión**

Se difundirá ampliamente a la Comunidad Universitaria mediante el Portal de comunicaciones de la Udla, websites, capacitación para empleados, orientaciones para estudiantes y otros canales de comunicación apropiados.

#### **Denuncias de hostigamiento sexual**

Cualquier miembro de la comunidad universitaria puede denunciar conductas que constituyan hostigamiento sexual de acuerdo con esta normativa. Además de eso el área de Bienestar Estudiantil y el área de Recursos Humanos tendrán la responsabilidad de tomar las acciones que sean necesaria para impedir el hostigamiento sexual.

#### **Denuncias falsas intencionales**

Las denuncias que sean descubiertas como intencionalmente falsas o hechas dolosamente sin consideración a la verdad pudieran ser sometidas a la acción disciplinaria de acuerdo con el procedimiento establecido para el efecto. Esta disposición no aplica a las denuncias hechas de buena fe que no pudieron ser comprobadas.

#### **Medidas a seguir**

A cualquier miembro de la Comunidad Universitaria que sea hallado incurriendo en un hostigamiento sexual será sometido a una acción disciplinaria conforme a las políticas internas establecidas, pudiendo ser expulsado de la Comunidad Universitaria dependiendo de la gravedad de la falta.

### <span id="page-17-0"></span>**2.4.Política de no discriminación y acción afirmativa**

La Universidad de Las Américas cree firmemente en promover la igualdad de oportunidades en su propia Comunidad Universitaria y en toda la sociedad. Esta política se aplica a todas las prácticas relacionadas con el empleo, incluyendo reclutamiento, selección, promoción, transferencia, remuneraciones, capacitación y desarrollo profesional y separación.

#### **Difusión**

.

Se difundirá ampliamente a la Comunidad Universitaria mediante el Portal de comunicaciones de la Udla, website, capacitación para empleados, orientación para estudiantes y otros canales de comunicación apropiados.

#### **Denuncias**

Cualquier miembro de la Comunidad Universitaria puede denunciar conductas que constituyan discriminación de acuerdo con esta normativa. El área de Bienestar Estudiantiles y el área de Recursos Humanos tendrán la responsabilidad de tomar las acciones que sean necesarias para impedir la discriminación.

#### **Medidas a seguir**

A cualquier miembro de la Comunidad Universitaria que sea hallado incurriendo en discriminación será sometido a una acción disciplinaria conforme a las políticas internas establecidas en cada caso tanto para estudiantes como para colaboradores de la Universidad, pudiendo ser expulsado de la Comunidad Universitaria dependiendo de la gravedad de la falta.

### **NORMAS GENERALES**

### <span id="page-18-0"></span>**3. Normas generales**

### <span id="page-18-1"></span>**3.1. Apoyologístico**

La Universidad brinda un servicio de impresión estándar para toda la comunidad. Para esto, se pone a disposición un sistema descentralizado, permitiendo al usuario liberar los documentos enviados a imprimir, haciendo uso de su carné de identificación de la institución o de su usuario y contraseña corporativos. Así se garantiza la calidad y eficiencia en el producto final, por lo que todos los usuarios del sistema deben regularizar la obtención de un carné válido, el mismo que se registrará en el sistema de impresión.

Además, Servicio Docente se encargará de mantener actualizada la carpeta del docente, cuando fuere necesario, y proveer el material y equipo de apoyo necesarios. Los pedidos de equipos de apoyo deberán hacerse con previsión y anterioridad a la sesión de clase. No existirán reservas de equipos. Es responsabilidad de los docentes el cuidado de los equipos recibidos. El personal de Soporte Udla instruirá acerca del manejo correcto de los equipos, de modo que se eviten posibles desperfectos.

### <span id="page-18-2"></span>**3.2. Sanciones disciplinarias**

El docente, en el desarrollo de sus asignaturas y en ejercicio de su libertad de cátedra, podrá amonestar a sus estudiantes por el cometimiento de faltas de deshonestidad académica en el ámbito de su gestión; la amonestación se hará efectiva con la imposición de la nota que evalúa la rúbrica correspondiente. El docente deberá comunicar a la Coordinación de Procesos Disciplinarios sobre el cometimiento de aquellas faltas y la amonestación correspondiente en un plazo no mayor a 48 horas.

En caso de reincidencia por parte de un estudiante en el cometimiento de faltas de deshonestidad académica reportadas por el mismo docente u otros, la Coordinación de Procesos Disciplinarios podrá iniciar el proceso disciplinario correspondiente.

### <span id="page-18-3"></span>**3.3. Normativas de citación**

De modo general los trabajos escritos en la UDLA deben ser redactados con el tipo de letra Arial de 12 puntos, con un interlineado de 1,5, utilizando márgenes de 3 cm por cada lado de una hoja A4. Se pueden imprimir a doble lado.

La casuística para citación es un poquito complicada, si pensamos en todas las posibilidades que se dan o pueden darse en las diversas carreras de la UDLA. En todo caso los criterios básicos de citación son:

- Citamos siguiendo el estilo APA (Tercera edición de la sexta edición en inglés).
- Las citas que se dan dentro de un escrito pueden ser de dos tipos: citas textuales y citas de referencia o de parafraseo. Estos dos tipos de citas requieren necesariamente que se haga un trabajo de citación, es decir, identificar con claridad la fuente de donde se ha extraído la idea (parafraseo, resumen) o la cita textual. Esta identificación se debe hacer en el lugar más cercano a la cita y se deben identificar: Autor (apellido), año y página.

Ejemplo: (Shotton, 1989, pp. 111-112), Como Shotton (1989, pp. 111-112) ya lo dijo….

### **NORMAS GENERALES**

Al final de todo el escrito, se debe escribir una lista de Referencias y / o Bibliografía, la misma que deberá contener todos los datos bibliográficos del texto fuente de la siguiente manera:

Autor (apellido), Iniciales. (año). *Título del libro.* Lugar: Editorial Ejemplos:

Shotton, M.A. (1989). *Computer addiction? A study of computer dependency.* Londres, Inglaterra: Taylor & Francis. Andrade, A., García, P., Castañeda, E. y Oregel, F. (1984). *Cálculo diferencial e integral.* México, D.F., México: Limusa.

No es necesario identificar cada referencia con un punto o número y la segunda línea deberá tener una sangría.

## **NORMAS GENERALES**

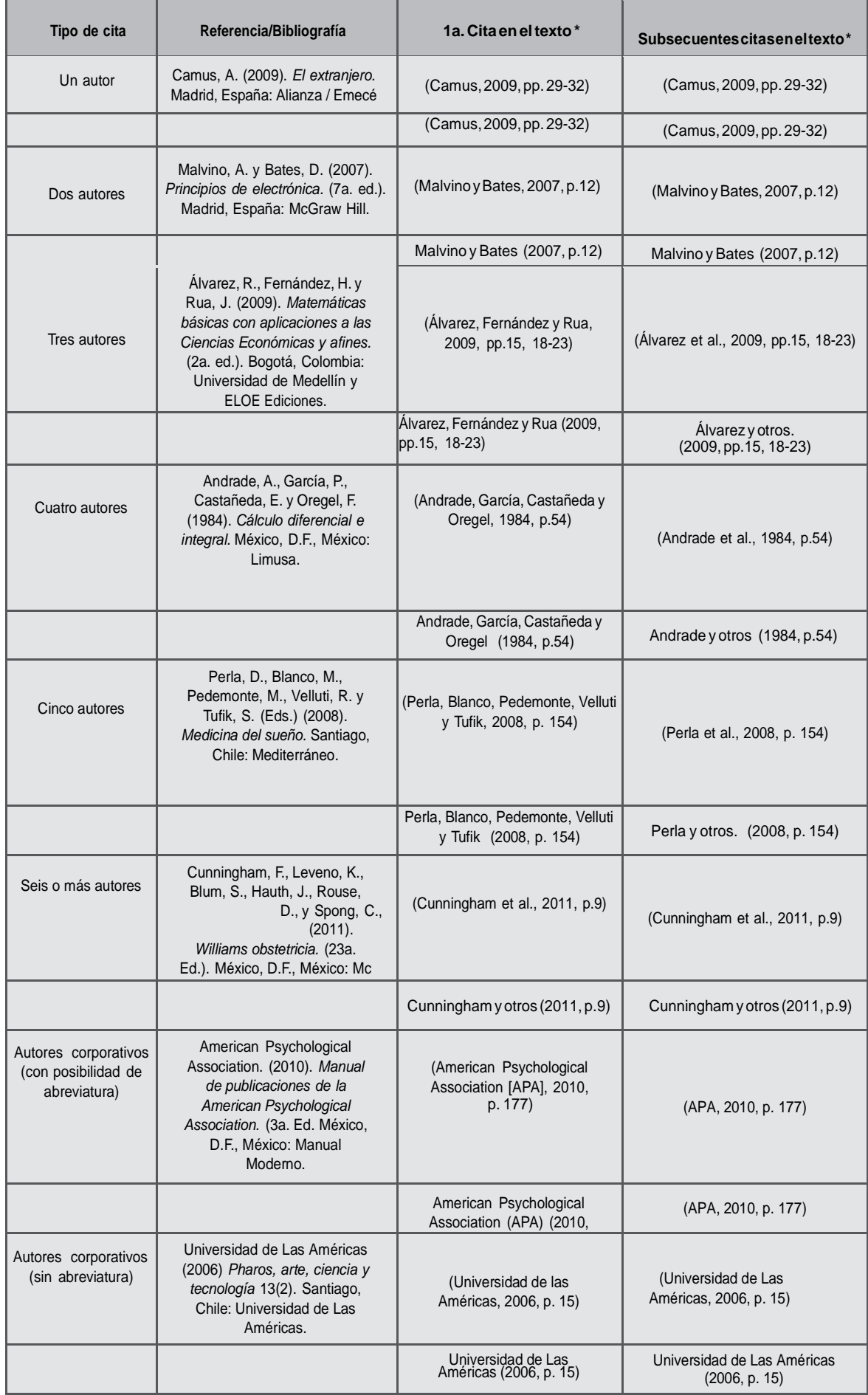

# **FORMACIÓN DOCENTE**

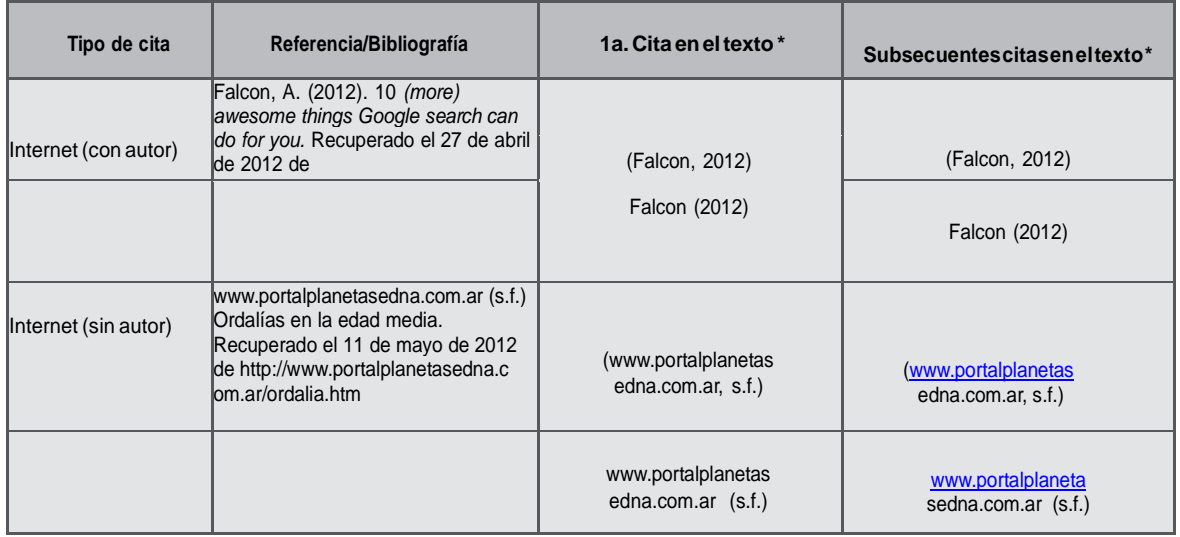

\* Se brindan dos ejemplos de citación para las posibilidades de redacción: si en la redacción del trabajo no se mencionan los datos decitación(autor,año,página),estosdatosdebencolocarseinmediatamentedespués delacitaentreparéntesis.Ejemplo:(Malvino y Bates, 2007, p.12).

Si en la redacción del trabajo se incluye ya alguno de los datos de citación estos ya no deben ir dentro del paréntesis de la respectiva cita. Ejemplo: Malvino y Bates (2007, p.12); como se lee en www.portalplaneta sedna.com.ar; como se llene en la página portalplaneta sedna.com.ar

### <span id="page-21-0"></span>**4. Formación y Capacitación Docente**

#### **Antecedentes**

El ejercicio de la docencia es, sin duda, una actividad fascinante que permite una actualización continua e invita a la reflexión personal y la constante evaluación de los estudiantes. La docencia y su ejercicio requieren de varios factores, entre ellos el conocimiento teórico-práctico y la experiencia adquirida por los profesionales que aceptan el reto de educar; principios básicos de enseñanza, estrategias metodológicas, criterios de evaluación, manejo de grupos basada en una comunicación efectiva, conocimiento y aplicación de tecnologías de la información y comunicación (TIC) evidenciada en el uso de herramientas como plataformas de enseñanza virtual, bibliotecas virtuales, bases de datos. Además de una gran disposición de nunca dejar de aprender.

Es también necesario reconocer que el proceso educativo debe estar centrado en el aprendizaje y en el estudiante; quien, además, ha desarrollado nuevas y diversas formas de aproximación al conocimiento, por lo que la enseñanza basada en la transmisión de contenidos debe ser cuestionada y replanteada a la luz de esos cambios y de la incidencia de las nuevas tecnologías informáticas.

La UDLA comprende esta realidad y está empeñada en proveer al personal docente y administrativo la oportunidad para actualizar y profundizar sus conocimientos, mediante el desarrollo de programas de capacitación de carácter formal e informal, a fin de perfeccionar y elevar su ejercicio docente, investigativo, pedagógico y de gestión, que redunde en el mejoramiento de la calidad académica y de prestación de servicios de la Institución.

# **FORMACIÓN DOCENTE**

#### **Plan de Formación y Capacitación Docente**

La Universidad de Las Américas desarrolla anualmente un Plan de Formación y Capacitación Docente basada en un diagnóstico de necesidades de capacitación. La información se obtiene a través de encuestas formuladas, focus groups y, a través de un proceso de evaluación de los docentes que dictan sus clases de manera presencial y virtual. Esto permite organizar, por un lado, cursos en temas generales sobre metodologías de enseñanza y de evaluación para alcanzar los resultados de aprendizaje y, por otro lado, cursos y talleres solicitados por las Facultades y Escuelas que son desarrollados en conjunto para atender necesidades específicas de capacitación en temas relacionados con la formación del docente.

#### **Jornadas de actualización pedagógica**

Consiste en una semana dedicada a la participación del docente Udla en talleres y charlas en todos los campus de la Universidad, se presenta una oferta de temas variados relacionados con temas de interés del docente. El propósito de las jornadas consiste en resaltar las buenas prácticas docentes, y con base en este enfoque, se invita a los docentes de las carreras para que compartan con sus pares su experiencia relacionada con buenas prácticas en Evaluación del aprendizaje.

La planificación incluye también la oferta de varias temáticas de interés, según los resultados de encuestas aplicadas anteriormente. Cada uno de los talleres tiene una duración entre una y dos horas, con ofertas simultáneas, cuatro talleres en el mismo horario, un día completo para cada campus. De esta manera, cada docente tiene la posibilidad de asistir a 4 talleres.

#### **Curso Virtual de Inducción Docente**

Es un curso diseñado para introducir al docente en el uso de sistemas que tendrá que utilizar en el desempeño de su función, así como para darle a conocer la normativa institucional y procesos relacionados a su rol. El curso proporciona información completa sobre el sistema académico BANNER y herramientas digitales como Portal Docente y Carpeta en Línea; también, información sobre el Modelo Educativo Udla, Evaluación Docente y el proceso de pagos a docentes de tiempo parcial. Adicionalmente, proporciona información sobre el proceso de Titulación de estudiantes, sobre instancias de apoyo para el estudiante como Mentor Udla y Bienestar Estudiantil. Proporciona información completa sobre la Biblioteca (normativa y procesos) y sobre el acceso y configuración de Aulas Virtuales de las asignaturas que va a dictar.

#### **INFORMACIÓN ADICIONAL:** [jose.martinod@udla.edu.ec.](mailto:jose.martinod@udla.edu.ec)

#### **Centro de Enseñanza y Aprendizaje CEA**

El Centro de Enseñanza y Aprendizaje (CEA), es un espacio para la formación y capacitación docente de la universidad. El CEA cuenta con un espacio físico y dinámico que permite que los docentes compartan las mejores prácticas.

El CEA cuenta con cuatro áreas especializadas, que trabajan colaborativamente para la innovación, gratificación, y excelencia de las Facultades y la comunidad universitaria.

La primera es la Enseñanza y el Aprendizaje, el cual se encarga de proveer a la Facultad con recursos y oportunidades para mejorar su práctica y adquirir nuevos conocimientos y metodologías sobre el aprendizaje y la enseñanza.

Segundo, el laboratorio pedagógico se crea como un espacio en donde se puede explorar de manera creativa y tener acercamientos experimentales a la práctica y reflexión de la educación.

Tercero, la creación de una comunidad de reflexión, es muy importante poder generar una comunidad dentro de la Universidad que se dedique al apoyo, reflexión y orientación para las Facultades.

Finalmente, la cuarta área es la Investigación y Evaluación Educativa. Reconocemos la importancia de promocionar un lugar donde se haga investigación educativa que pueda informar desde la evidencia las prácticas actuales. De la misma manera que se pueden diseñar investigaciones que se puedan tallar personalmente a cada uno de los maestros y estudiantes, para así guiarlos a lo que funciona mejor a cada uno.

El CEA es un centro diseñado para el uso y crecimiento de los docentes, para asegurar nuestra constante mejora y así poder asegurar excelencia en la enseñanza y aprendizaje a nuestros estudiantes y nuestra universidad en general.

**INFORMACIÓN ADICIONAL:** francisco.morejon@udla.edu.ec.

### <span id="page-23-0"></span>**5. Sistema de evaluación y realimentación al docente**

La Universidad de Las Américas (UDLA) cuenta con un modelo de evaluación docente que ha respondido a las necesidades institucionales y a las exigencias regulatorias. El proceso de evaluación cuenta con datos procesados y un registro histórico de los mismos. Es un modelo que ha ido madurando e implementando ajustes de acuerdo a las necesidades, pero ha mantenido consistencia respecto a las dimensiones del proceso de evaluación

El modelo está estructurado con los siguientes componentes:

Autoevaluación (evaluación realizada por el propio docente) Heteroevaluación (evaluación realizada por los estudiantes). Coevaluación por Pares (evaluación realizada por los pares académicos). Coevaluación por Decano o Delegado (evaluación realizada por los Decanos, Directores o Coordinadores).

El modelo de la UDLA se construyó sobre el marco referencial de los modelos de evaluación de Arreola y Seldin. Inicialmente, se establecieron prioridades institucionales desde el ámbito académico. Posteriormente, se procedió a evaluar ámbitos definidos institucionalmente para cada uno de los roles. Con la información obtenida en cada proceso, la Institución estará en capacidad de dar realimentación al docente y establecer planes de desarrollo, a través de decisiones adecuadas y consensuadas.

Lo mencionado anteriormente busca:

.

Contar con una evaluación formativa que se enfoque en cómo acompañar al docente en su plan de formación y capacitación sobre la base de los resultados obtenidos.

Disponer una evaluación sumativa que permita de una manera concluyente, sobre la base de los resultados obtenidos, tomar decisiones institucionales.

Se han adicionado a la evaluación del desempeño docente, el cumplimiento de las siguientes responsabilidades administrativas:

Apertura y administración de las Aulas Virtuales

Elaboración y publicación del Syllabus

Registro oportuno de calificaciones

Asistencia a clases de acuerdo a la programación académica en el período académico

#### **Seguimiento y apoyo**

La ejecución del proceso está a cargo del Vicerrectorado Académico y se lo realiza para cada uno de los periodos académicos. La información obtenida es procesada, analizada y comunicada oportunamente a los docentes. A partir de los resultados se generan reportes e indicadores de gestión y finalmente se establecen planes de mejora para cada docente evaluado.

Las etapas que conllevan un proceso de evaluación son:

Planificación. - donde se definen los cronogramas, se obtienen las bases de datos y se prepara el material y los sistemas informáticos.

Ejecución. - que inicia con una campaña informativa a toda la comunidad universitaria y finaliza con la recolección de toda la información en un sistema informático.

Sistematización de la información. - los datos obtenidos son procesados y son presentados en reportes de fácil acceso.

Comunicación de resultados. - etapa final a través de la cual se informa, analiza y emiten recomendaciones.

# **HONORARIOS Y BIBLIOTECA**

### <span id="page-24-0"></span>**6. Cobro de honorarios**

Para los docentes contratados bajo la modalidad de servicios profesionales, la forma de pago, el cronograma y los procedimientos a seguir, estarán detallados en el aula virtual de inducción a docentes en el siguiente enlace:

<https://aulasvirtuales.udla.edu.ec/capacitacion/course/view.php?id=3977>

### <span id="page-24-1"></span>**7. Biblioteca**

El Sistema de Bibliotecas Carlos Larreátegui Mendieta. responde a la misión institucional; apoya a la investigación, docencia y estudio de usuarios internos y externos de la Universidad de Las Américas. El Sistema de Bibliotecas es un servicio de gestión de la documentación y la información en cualquier soporte, orientado al estudio, investigación, docencia y la formación continua de la Comunidad Universitaria.

Para ello, selecciona, adquiere, cataloga, conserva y pone al alcance de la comunidad UDLA las colecciones, libros, revistas y documentos en cualquier soporte, mediante un servicio de calidad.

La biblioteca está constituida por todas las colecciones bibliográficas y documentales adquiridas por la Universidad con recursos propios o a través de donación o canje.

En los campus:

- Colón
- Granados.
- Queri
- o Bloque 7
- o Bloque 8
- Udlapark

El Sistema de Biblioteca es una unidad que depende del Vicerrectorado Académico y guarda relación con todas las unidades académicas de la Universidad.

#### **Uso**

El fondo bibliográfico: Todos los fondos bibliográficos y documentales existentes en la institución, son adquiridos con cargo a su presupuesto y a través de donaciones y/o canje; el que es registrado y catalogado en las bibliotecas.

Solicitud de adquisición de material bibliográfico: Se debe tomar en cuenta la necesidad de compra de libros, requeridos por los docentes en los sílabos de cada semestre. La solicitud la realiza el Coordinador o Director de cada una de las carreras.

Cada docente de acuerdo a la asignatura, propondrá el material bibliográfico necesario para el desarrollo de su asignatura, por lo que la bibliografía básica y complementaria deberá encontrarse en formato digital y/o impreso.

#### **Préstamo y uso de libros**

Se establece como límite para docentes el préstamo de 6 publicaciones en cualquier formato por 8 días renovables. El PRÉSTAMO de los libros de texto (teachers books de inglés y francés) será exclusivo para los docentes de idiomas, por el tiempo que dure el semestre y deben devolverse a su finalización.

Obras de referencia y publicaciones periódicas se excluyen de préstamo domiciliario.

### **BIBLIOTECA**

#### **Biblioteca virtual**

Acceder a la dirección: **<https://biblioteca.udla.edu.ec/>**

La biblioteca cuenta con una herramienta de última generación, el Sistema de Gestión de Bibliotecas Symphony, utilizado por l as mejores universidades del mundo. Permite determinar el uso, disponibilidad y demanda de libros, así como optimizar la búsqued a, almacenamiento y procesamiento de libros, revistas y materiales multimedia.

El acceso a la biblioteca virtual está disponible en su página Web. Debe ingresar su usuario y contraseña, que son enviados al inicio de cada semestre a través del correo institucional.

La biblioteca virtual es un recurso de clase, el ícono de acceso está activado en las computadoras de los docentes e n cada aula.

Las capacitaciones en el uso de la biblioteca virtual para los estudiantes: Se realizan a pedido del docente en los laborator ios de la universidad. Contacto:**[rocio.jaramillo@udla.edu.ec.](mailto:rocio.jaramillo@udla.edu.ec.)**

Puede realizar consultas al catálogo en línea y bases de datos especializadas con texto completo en línea desde los computador es disponibles en los laboratorios y en la biblioteca o a través de un usuario y clave (la misma de la carpeta virtual) desde cu alquier computadora conectada a Internet.

#### **Recursos aula virtual**

En la biblioteca virtual encontramos:

**El catálogo en línea del fondo bibliográfico de la universidad:** Permite realizar búsquedas por título, autor, asignatura; una de las ventajas del catálogo es reservar los libros y crear listas temporales o mini bibliotecas. Es muy útil para guardar listas de bibliografía para los sílabos, por ejemplo.

**Bases de datos multidisciplinarias y especializadas de libros y revistas electrónicas suscritas por la UDLA:** Con acceso desde sus instalaciones y remoto (desde fuera del campus) a través del usuario y contraseña.

**Bases de datos de acceso libre:** portales de acceso abierto de diversas áreas del conocimiento. Por ejemplo, el portal oficial del gobierno del Ecuador (SNI), INEC y de la CEPAL, entre otros.

**Repositorio de trabajos de titulación** de la UDLA, las universidades del país y de Latinoamérica.

**Información general** (servicios, política, tutorial y folleto de la biblioteca).

### **HERRAMIENTAS Y APLICACIONES**

### <span id="page-26-0"></span>**8. Portal Omnia**

**OMNIA** es la intranet institucional de la UDLA. Su nombre, inspirado en la palabra latina OMNIA, significa todo; por lo tanto, OMNIA ofrece toda la información de nuestra institución de forma centralizada, oportuna y útil. Esta herramienta de información está dirigida a funcionarios y docentes a tiempo completo.

#### **Secciones**

Artículos de interés: Repositorio de contenidos sobre academia, vinculación con la comunidad, eventos, personajes, presencia en medios, artículos de opinión y espacios de comunicación como el Tic en la lengua y Sala de Redacción.

Normativa y Procesos: Repositorio oficial de la normativa y procedimientos vigentes, que están a disposición para consulta de los funcionarios de la Universidad.

Aplicaciones y Herramientas: La sección reúne todas las aplicaciones y herramientas necesarias para el trabajo de docentes y personal administrativo.

Eventos: Calendario de eventos actualizado, en donde se detallan todas las actividades que se realizan en la Universidad.

Gente UDLA: El Directorio Institucional e información de cumpleaños, nuevos funcionarios, promociones y fotografías de eventos internos se encuentran en esta sección.

#### **Acceso**

#### Ingresar a: **omnia.udla.edu.ec**

**Nota:** el ingreso se lo puede realizar únicamente en equipos conectados a la red de la Universidad.

En caso de que el sistema le solicite clave, digite su usuario y contraseña con las que desbloquea su equipo.

#### **Contacto:**

María Gabriela Escalante, Jefe de Comunicación Interna Teléf.: 3981 000 Ext.: 834

#### **Dirección de Comunicación y Relaciones Públicas**

La Dirección de Comunicación y Relaciones Públicas dirige y coordina la comunicación interna, cuya principal herramienta es OMNIA, y la presencia de la universidad y sus voceros en medios de comunicación. En caso de inquietudes sobre requerimientos de participación en medios de comunicación se recomienda consultarlo con este departamento.

#### **Contacto:**

María Gabriela Escalante, Jefe de Comunicación Interna Teléf.: 3981 000 Ext.: 834

### **HERRAMIENTAS Y APLICACIONES**

### <span id="page-27-0"></span>**9. Office 365**

La UDLA ha dado grandes pasos hacia el uso de herramientas tecnológicas en las aulas de clases. Uno es la creación de cuentas personales @udla.edu.ec, y otro es la creación de las aulas virtuales en la plataforma Moodle. Servicios que, sin duda, potencializan el trabajo de enseñanza-aprendizaje.

Para el manejo adecuado de la cuenta @udla.edu.ec se deben considerar las Políticas de uso de la cuenta Office 365.

#### **Políticas**

Las políticas de uso de la cuenta Office 365 hacen referencia al buen manejo de acuerdo con los lineamientos establecidos en el Código de Conducta y Ética de la Universidad de Las Américas.

#### Requisitos para el usuario

Como usuario del servicio entregado, se compromete a respetarlo en su total integridad y será responsable de todas las actividades y del contenido que publique o cargue a nombre de su titular; además, se compromete a cumplir con todo lo estipulado en el código vigente de comercio electrónico y propiedad intelectual.

#### Acceso al servicio

Tendrán acceso al servicio de correo corporativo @udla.edu.ec todos los estudiantes de todas las carreras, que dispongan de número de matrícula y todos los docentes a tiempo completo y tiempo parcial que trabajan para la Universidad.

#### Usos prohibidos

Como usuario del servicio @udla.edu.ec, se compromete a no cargar, publicar, transmitir, transferir y/o facilitar la distribución cualquier tipo de archivo de forma que: Muestre desnudez humana completa o parcial o desnudez de formas no humanas, como dibujos animados, arte fantástico, pornografía infantil, bestialidad, incesto, drogas ilegales, piratería de software y acoso de todo tipo.

Tener como afán el promover, defender o mostrar pornografía, obscenidad, vulgaridad, blasfemia, odio, fanatismo, racismo o violencia que afecte directamente a la integridad moral y humana de toda la Universidad.

Dar indicios de desvirtuar el origen de cualquier elemento que publique, cargue, o suplante a otro individuo, entidad o usuario. Sea el facilitador de vínculos a sitios externos que infrinjan este Código de conducta. Incluya como de su propiedad, contenidos que están protegidos por leyes de propiedad intelectual, derechos de privacidad o cualquier otra legislación aplicable, a menos que sea el propietario de esos derechos, o haya recibido el consentimiento necesario.

Utilice sin consentimiento de los usuarios, los contactos de todos ellos, para solicitar y/o recopilar información de identificación personal como: nombre, dirección de correo electrónico, dirección particular, número de teléfono y toda información considerada como confidencial y cuyo fin sea el de obtener lucro personal o a nombre de terceros.

Se prohíbe totalmente el uso del correo para el envío de "correo no deseado" o "correo no solicitado", "mensajes en cadena", "esquemas piramidales", "marketing de afiliación" o publicidad comercial que no haya sido solicitada y/o autorizada por el destinatario.

Intentar invadir a la privacidad de cualquier usuario al tratar por cualquier medio, de conseguir, recopilar, almacenar o publicar información privada o de identificación personal, como contraseñas, información de tipo financiera, direcciones o cualquier otro tipo de información de contacto sin su conocimiento y expreso consentimiento. Intente amenazar, acosar, hostigar, difamar, estafar, degradar, discriminar y tratar injustamente o por intimidación a un usuario del servicio o a un grupo de usuarios.

Intentar suplantar la identidad de cualquier funcionario académico y/o administrativo de la Universidad de Las Américas por otro usuario utilizando cualquier medio disponible en la Internet.

### **HERRAMIENTAS Y APLICACIONES**

Utilizar el servicio entregado, para fomentar o facilitar la adquisición o la venta de munición o armas de fuego.

Ofrecer publicidad bajo cualquier tipo de esquemas, cuya finalidad sea conseguir dinero por cualquier medio, sea crediticio, piramidal, concursos en línea y todos aquellos que sean considerados como juegos que afecten la integridad de los usuarios.

Las claves de acceso a los diferentes sistemas informáticos de la Universidad son para uso personal y son confidenciales e intransferibles. Es responsabilidad del docente su uso.

Terminación y cancelación

La Universidad de Las Américas se reserva el derecho, a su propia discreción y sin ninguna obligación de hacerlo, de cancelar el servicio prestado al usuario si este infringe las normas establecidas en el presente código de conducta y bajo las siguientes circunstancias:

Suspensión definitiva y/o parcial por resolución del señor Rector.

Muerte del titular.

Derechos y responsabilidades de los usuarios

La Universidad de Las Américas recomienda a todos los usuarios, no compartir información que otros usuarios independientes o dependientes de la Universidad, puedan emplear para ocasionar algún tipo de daño.

Udla, no se hace responsable del contenido de una publicación, del listado o mensajes creados por otros usuarios.

La decisión de ver contenido o ponerse en contacto con otros usuarios es de carácter netamente personal bajo la propia capacidad de juicio.

Udla no se responsabiliza por el spyware o virus que puedan encontrarse en los elementos descargados desde el servicio prestado ni por el daño en el equipo de cómputo o por la información perdida como efecto de este proceso.

### <span id="page-28-0"></span>**10. Elementos de Inicio de Semestre**

#### **Sílabo**

Todas las asignaturas de la Universidad tendrán un sílabo, de acuerdo con un formato estandarizado, que se aplicará a todos los paralelos de la asignatura. Los sílabos serán cargados en Moodle antes del inicio del semestre

#### **Resultados de Aprendizaje**

Para establecer los Rda, podemos considerar:

¿Qué queremos que los estudiantes aprendan? ¿Qué queremos que los estudiantes demuestren? ¿Qué conocimientos o destrezas deben alcanzar?

Los RdA deben ser:

Observables y medibles Importantes y esenciales Distintos unos de otros (diferenciados para no confundir) Escritos en lenguaje claro y conciso **Suficientes** 

### **ELEMENTOS DE INICIO DE SEMESTRE**

#### **Evaluación del Aprendizaje**

La evaluación busca evidenciar el logro de los resultados de aprendizaje institucionales, de cada carrera y de cada asignatura, a través de mecanismos de evaluación (MdE). Por lo tanto, la evaluación debe ser continua, formativa y sumativa. Además, deberá ser planificada de acuerdo a los Rda.

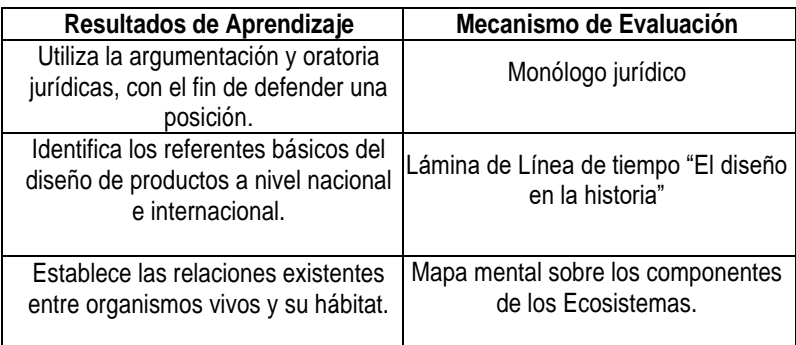

#### **Rúbrica**

La rúbrica analítica es una herramienta que permite evaluar el aprendizaje del estudiante, con base en criterios y descriptores de calidad para dichos criterios. El uso de rúbricas optimiza:

- La comunicación y la confianza de los estudiantes
- La objetividad en la calificación
- El aprendizaje en sí mismo
- La retroalimentación para los estudiantes

Con la aplicación de la rúbrica analítica el estudiante podrá observar claramente cuál es su nivel alcanzado y cuáles son las acciones o desempeños que le permitirán desarrollar un aprendizaje más elevado. Los convierte en responsables de su propio aprendizaje.

Es importante que verifique que los criterios establecidos tienen relación con los conceptos y destrezas tratados en clase; valide que los criterios y descriptores establecidos son entendidos por los estudiantes de la misma manera en que usted los plantea y que comparta, difunda, testee su rúbrica con sus colegas y además establezca criterios unificados en su carrera.

### **ELEMENTOS DE INICIO DE SEMESTRE**

#### **Sistema de Evaluación**

El Modelo Educativo Udla busca evaluar los resultados de aprendizaje (RdA) definidos como institucionales y de la asignatura, en la malla académica de la carrera. Cada docente es responsable de elaborar el syllabus de su asignatura considerando estos objetivos y elaborando una rúbrica que le permitirá establecer mecanismos de evaluación (MdE). La evaluación a los estudiantes debe ser continua, formativa y sumativa, de manera que se vaya evidenciando la adquisición del aprendizaje. En cuanto a las carreras y programas impartidos bajo la modalidad en línea, los sílabos y rúbricas de las distintas asignaturas deben incluir información adicional relacionada con normas de etiqueta, lineamientos de integridad académica, así como herramientas y recursos necesarios para el uso efectivo de la plataforma Bightspace DL2.

La mayoría de asignaturas de la Udla tienen configurado en el sistema central académico un "gradebook" con tres componentes llamados Progresos. Cada Progreso tiene que tener al menos dos subcomponentes que evidenciarán el resultado del desempeño del estudiante en la asignatura. Ningún subcomponente puede superar el 20% de la nota de Progreso.

Los pesos de los progresos son los siguientes:

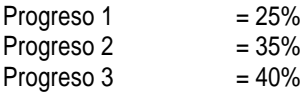

El Calendario Académico define un período para evaluación y retroalimentación de los docentes a los estudiantes, luego de lo cual deben ser asentadas las notas de Progreso, por los docentes, en el sistema BANNER, en las siguientes fechas definidas para el período académico marzo – julio 2020 (202020):

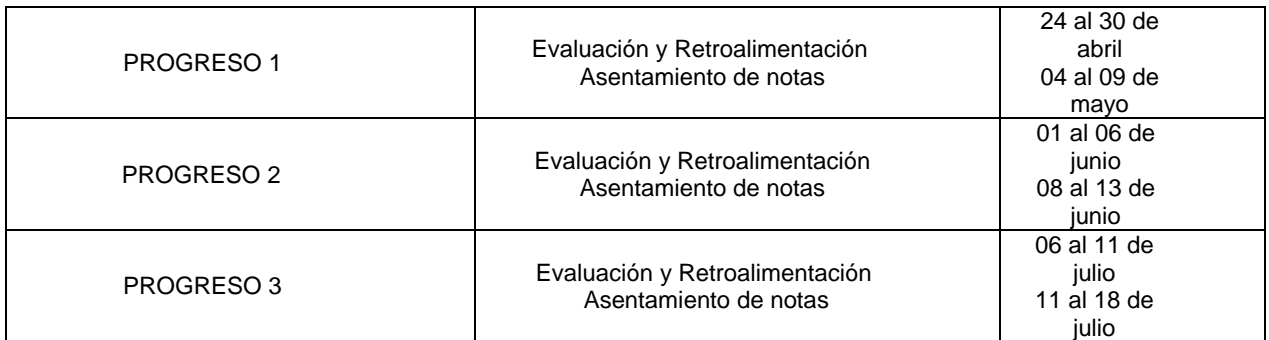

Existen asignaturas que tienen configurado un "gradebook" con dos o con un Progreso, en función de sus características particulares; las notas de Progreso deben ser asentadas en las fechas establecidas en el Calendario Académico.

#### **Aulas virtuales**

La Universidad de Las Américas tiene como prioridad mantener altos estándares de calidad en todas sus carreras, programas y modalidades, para ello cuenta con herramientas e instancias de soporte que los docentes deben emplear y que sin lugar a dudas los apoyarán estratégicamente en el manejo y acompañamiento a sus grupos de estudiantes.

El uso de aulas virtuales como herramientas de apoyo y recursos de aprendizaje es un requisito necesario en toda asignatura. Esta aula representa un espacio académico que requiere de una adecuada estructura y diseño para ser una herramienta de didáctica, andragógica y de planificación. El aula virtual es un espacio académico creado para:

- Interactividadentreestudiantesydocentes
- Asignación de tareas
- Registro y retroalimentación de asignaciones
- Aplicación de evaluaciones
- Publicación de calificaciones
- Publicar material de apoyo de diferente índole y formato
- Tener un registro de trabajos y evidencias de aprendizaje

Todos los docentes pueden encontrar los detalles de la administración de un aula virtual en la Manual para uso de aulas virtuales de la UDLA, allí se detallan procesos y herramientas básicas en un aula virtual. Dependerá de cada Decanato el uso de aplicaciones diferentes, sin embargo, los lineamientos generales se hallan en este documento.

### **ELEMENTOS DE INICIO DE SEMESTRE**

Ponemos a su servicio nuestro nuevo sitio web, el mismo que permite una navegación más fácil y rápida. Ingresando a: <http://www2.udla.edu.ec/> podrán recibir servicios como:

- Acceso a todas las aulas virtuales en las diferentes modalidades de estudio de la UDLA.
- Calendarios de capacitación
- Recursos para docentes y estudiantes
- Formularios para solicitar apertura de aulas virtuales
- Guías para la elaboración exámenes de fin de carrera
- Equipo y contactos para soporte en la Unidad de Apoyo Virtual
- Preguntas frecuentes, entre otros servicios

#### **Capacitación en manejo de ambientes virtuales**

Todo docente debe hallarse debidamente capacitado en las siguientes áreas:

- Moodleavanzado.
- Gestión de recursos dentro del aula virtual.
- Herramientas web 2.0.
- Uso efectivo de la plataforma Brightspace DL2 (esta capacitación está dirigida a docentes que dictan asignaturas en carreras y programas bajo la modalidad en línea)

La capacitación se puede tomar tanto de manera presencial, como a través de recursos virtuales. Más detalles a través de:

#### **<http://www2.udla.edu.ec/>**

La Dirección de Educación en Línea coordina con los respectivos decanatos y coordinadores académicos el soporte adecuado para todas las clases, de tal modo que los docentes sientan el acompañamiento respectivo tanto en el diseño como en el seguimiento y administración de su clase.

Las carreras o programas que se dictan en modalidad virtual utilizan la plataforma de aprendizaje Brightspace D2L la misma que mejora la experiencia y promueve el éxito estudiantil.

Cabe señalar que las carreras y programas impartidos bajo la modalidad en línea utilizarán la plataforma Brightspace DL2, la misma que ofrece a los estudiantes un enfoque personalizado de enseñanza, sustentado en la consecución de los objetivos de aprendizaje relevantes de cada asignatura. En el link, se puede encontrar el manual de uso de la plataforma.

### **ELEMENTOS IMPORTANTES**

### <span id="page-32-0"></span>**11. Elementos Importantes**

#### **REGISTRO DE ASISTENCIA A TRAVÉS DE UDLA+**

#### **Registro de Asistencia por código QR**

- 1. Descargar e instalar el aplicativo Udla+ en su dispositivo celular, desde su Tienda de Apps.
- 2. Iniciar Sesión con correo institucional Office 365.
- 3. En el Menú Principal debe seleccionar la opción de "Registro de Asistencia".
- 4. Al ingresar en esta opción, encontrará las asignaturas asignadas en el día y seleccionar la clase en la que desea realizar el registro.
- 5. Seleccionar la opción "Registrar Asistencia".
- 6. Se desplegará el cámara del dispositivo con el que se podrá escanear el código QR proyectado en cada una de las aulas de la Universidad.

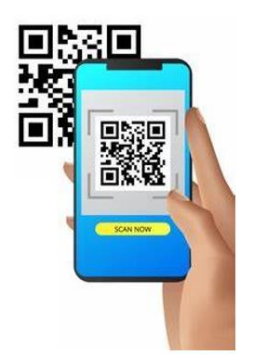

7. Finalmente se confirmará su asistencia.

#### **Registro de Asistencia a Estudiantes a través del Menú Docente:**

En caso de que exista un estudiante que no cuenta con su dispositivo celular, el docente podrá agregar o quitar estudiantes desde su App, de la siguiente manera:

- 1. Abrir el aplicativo Udla+ en su dispositivo celular.
- 2. Al ingresar en esta opción, encontrará las asignaturas asignadas en el día. Debe seleccionar la clase correspondiente a la hora en curso.
- 3. Seleccionar la opción "Lista de Asistencia".
- 4. Se despliega la lista de los estudiantes asignados a la asignatura en curso.
- 5. Se puede agregar o quitar estudiantes utilizando el ícono de desplazamiento a un costado del nombre del estudiante.
- 6. Una vez finalizada la acción, seleccionar el botón guardar

#### **Registro de Asistencia fuera del Aula Asignada:**

En caso de que el docente requiera utilizar laboratorios o salir a una visita de campo, podrá generar el código QR desde su dispositivo celular para registrar su asistencia y la de sus estudiantes:

- 1. Abrir el aplicativo Udla+ en su dispositivo celular.
- 2. Al ingresar en esta opción, encontrará las asignaturas asignadas en el día. Debe seleccionar la clase correspondiente a la hora en curso.
- 3. Seleccionar la opción "Generar Código QR".
- 4. Automáticamente se registrará la asistencia del docente, generando en el dispositivo un código QR correspondiente a la asignatura en curso.
- 5. Este código QR deberá ser escaneado por los estudiantes presentes, desde sus celulares, para registrar su asistencia correctamente.

Recuerde que:

La asistencia se registra una sola vez para la hora o bloque de horas a dictarse en un mismo día.

Se realiza un solo registro de asistencia, por lo que no es necesario registrar su hora de inicio y hora fin de clase.

### **ELEMENTOS IMPORTANTES**

#### **CALIFICACIONES**

#### **Registro de Calificaciones**:

Los docentes registran las notas de sus estudiantes en dos plataformas. En las aulas virtuales y en BANNER, siguiendo el siguiente procedimiento:

- 1. Configurar en el Aula Virtual de su materia la libreta de calificaciones con la ponderación que corresponde (3, 2 o 1 Progreso)
- 2. Previo al asentamiento de la nota, se debe programar una sesión de retroalimentación con los estudiantes durante la cual se ofrecerá una explicación y corrección de las pruebas parciales y una guía para mejorar el rendimiento académico.
- 3. Registrar las notas parciales (Subcomponentes) en el Aula Virtual y realizar el cómputo para obtener cada nota de Progreso (Componente) que debe ser registrada en el sistema central académico BANNER: <https://banner.udla.edu.ec/> en el período establecido en Calendario Académico.

La configuración de notas establecida en la Universidad es la siguiente, para todos los esquemas de evaluación regirá la misma escala de notas:

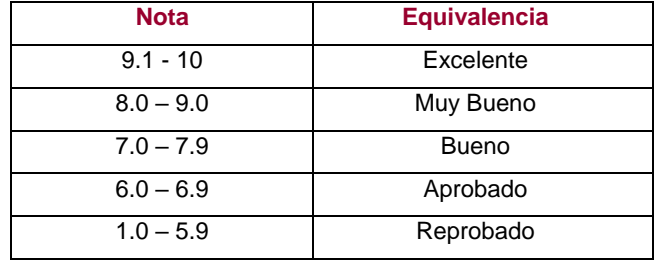

*NOTA*: *Recuerde que se debe ingresar la calificación de progreso utilizando un decimal. Si existen estudiantes que no tienen calificaciones, se debe ingresar la nota mínima 1.0.*

#### **Modificación de Calificaciones:**

El docente podrá efectuar modificaciones de notas de subcomponentes y de componentes presentando la respectiva justificación, guardando el documento o evidencia que corresponda porque puede presentarse el pedido de sustentación del cambio de nota por la autoridad de la carrera, sea el Decano, Director o Coordinador.

Con la finalidad de evitar procesos innecesarios de recalificación es importante que se realicen las jornadas de realimentación.

#### **Recalificaciones:**

Para la recalificación, el Decano o Director nombrará una comisión examinadora, presidida por él o su delegado y conformada adicionalmente por dos docentes, preferentemente del área a la que corresponda el examen. La comisión resolverá la recalificación en un plazo de tres días laborables desde la recepción de la documentación. La resolución será comunicada por el Decano para su procesamiento. No habrá recalificación de exámenes prácticos, orales, de recuperación ni de controles de lectura.

### **NORMATIVA Y REGLAMENTOS**

### <span id="page-34-0"></span>**12. Normativa y Reglamentos**

#### **Sistema 311**

La Universidad de Las Américas en su interés por responder oportunamente a las necesidades, sugerencias y planteamientos que se presentan en la comunidad universitaria, crea el sistema 311 para brindar un espacio confiable de escucha, procesamiento y resolución de inquietudes.

Su propósito central es ofrecer soluciones eficientes a problemas y situaciones difíciles que afectan la cotidianidad y el normal desenvolvimiento de la vida universitaria.

El sistema 311 recibe planteamientos que provienen de estudiantes, docentes, padres de familia, personal administrativo y de la comunidad en general.

Sus peticiones son recibidas en las oficinas de Servicios Estudiantiles, por llamadas directas a la extensión 311, por correo electrónico a **[311@udla.edu.ec,](mailto:311@udla.edu.ec)** o mediante la página web.

Unavez recibida la información, esta ingresa al sistema y es direccionada a la autoridad competente.Se establecen tiempos según su importancia o gravedad a fin de garantizar soluciones rápidas, eficientes, responsables y oportunas.

El sistema permite a los involucrados hacer un seguimiento, en tiempo real, del historial y procedimientos, así como conocer la respuesta a la situación planteada.

#### **Normativa y Reglamentos**

Todas las políticas, reglas, procedimientos y manuales se pueden consultar en el portal OMNIA, en la sección Normativa y Procesos<http://omnia.udla.edu.ec/normativa-y-procesos-2-2/>

Entre las más importantes, relacionadas con la Gestión Académicas, podemos encontrar:

[Código de Conducta y Ética](http://omniadocs.udla.edu.ec/documentos/Documents/1.%20R_Código%20de%20Conducta%20y%20Ética.v2.pdf)

[Reglamento Interno de Trabajo](http://omniadocs.udla.edu.ec/documentos/Documents/1.%20R_Reglamento%20Interno%20de%20Trabajo.v1.pdf)

[Reglamento de carrera docente y escalafón](http://omniadocs.udla.edu.ec/documentos/Documents/1.%20R_Interno%20de%20carrera%20y%20escalafón%20del%20profesor%20e%20investigador.v1%20codificado.pdf)

[Política de Apoyo en la Formación Académica Doctorado](file:///C:/Users/jose.martinod/Downloads/omniadocs.udla.edu.ec/documentos/Documents/O_Política%20formación%20académica%20doctorado.%20v2.1.pdf)

[Política de Apoyo en las Actividades de Docencia](http://omniadocs.udla.edu.ec/documentos/Documents/O_Apoyo%20en%20Actividades%20de%20Docencia%20v1.0.pdf)

# **HORARIOS DE ATENCIÓN**

### <span id="page-35-0"></span>**13. Horarios de atención**

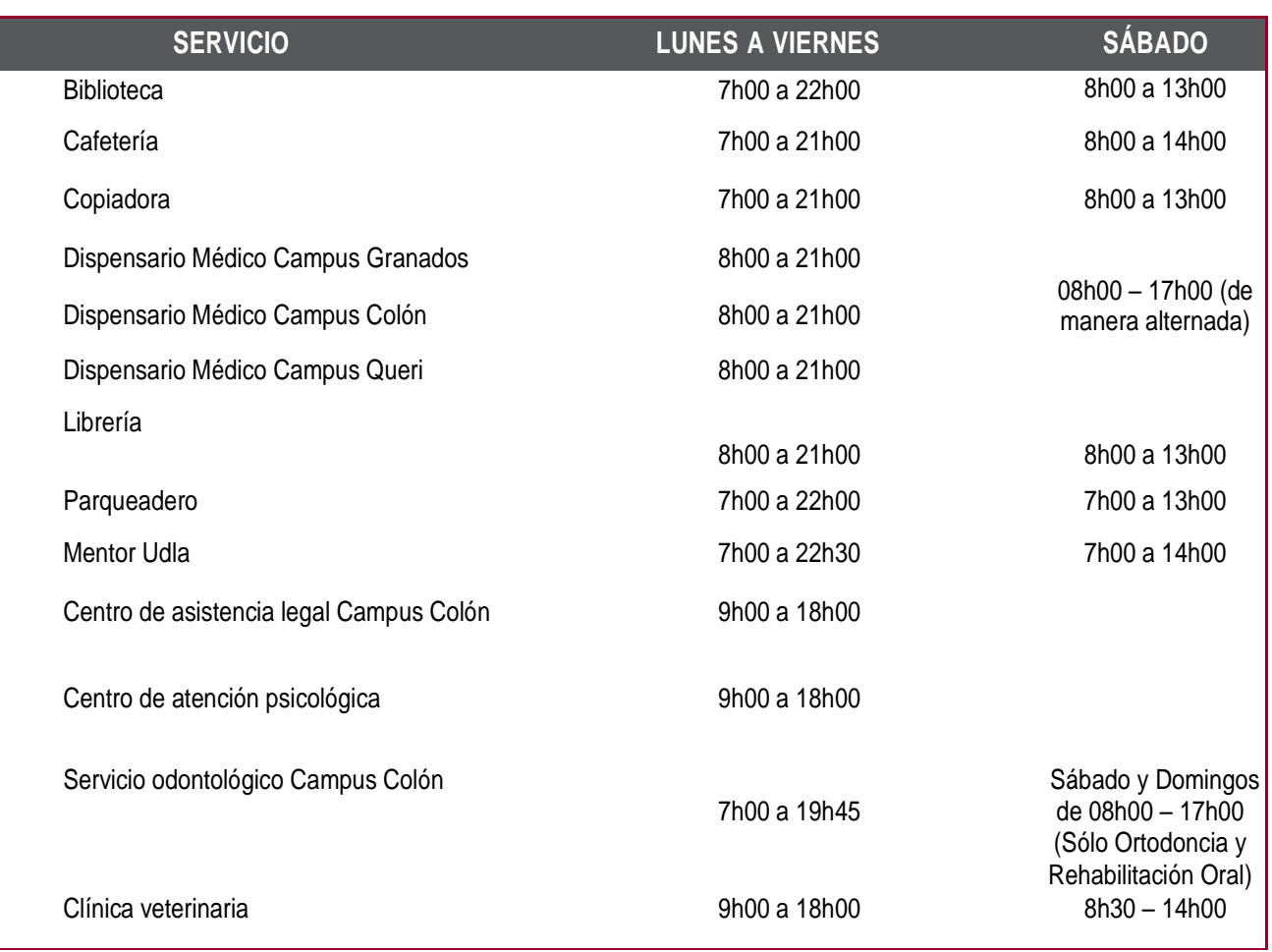

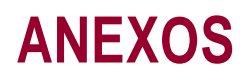

### <span id="page-36-0"></span>**14. Anexos**

### <span id="page-36-1"></span>**14.1. Manual de usuario para carpeta en línea**

#### **1. Ingreso al sistema**

Para el ingreso al sistema de Carpeta en Línea, el docente debe realizar los siguientes pasos:

#### a. Ingresar al sistema

El docente contará con 2 formas para el ingreso, desde las aulas de la Universidad:

Ingreso mediante la siguiente ruta: asistencia.udla.edu.ec

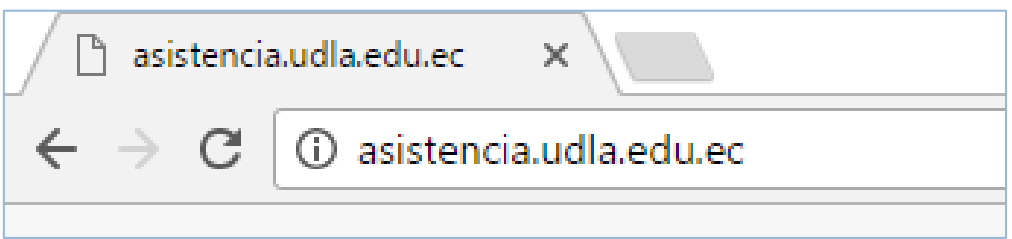

- Dar clic en el ícono de acceso de carpeta en línea que se encontrará en el escritorio de las PC del aula asignada.  $\mathbf{v}^{(i)}$
- b. Ingresar el usuario y contraseña

El usuario y contraseña, son los que se utilizan para ingresar a los computadores de la universidad.

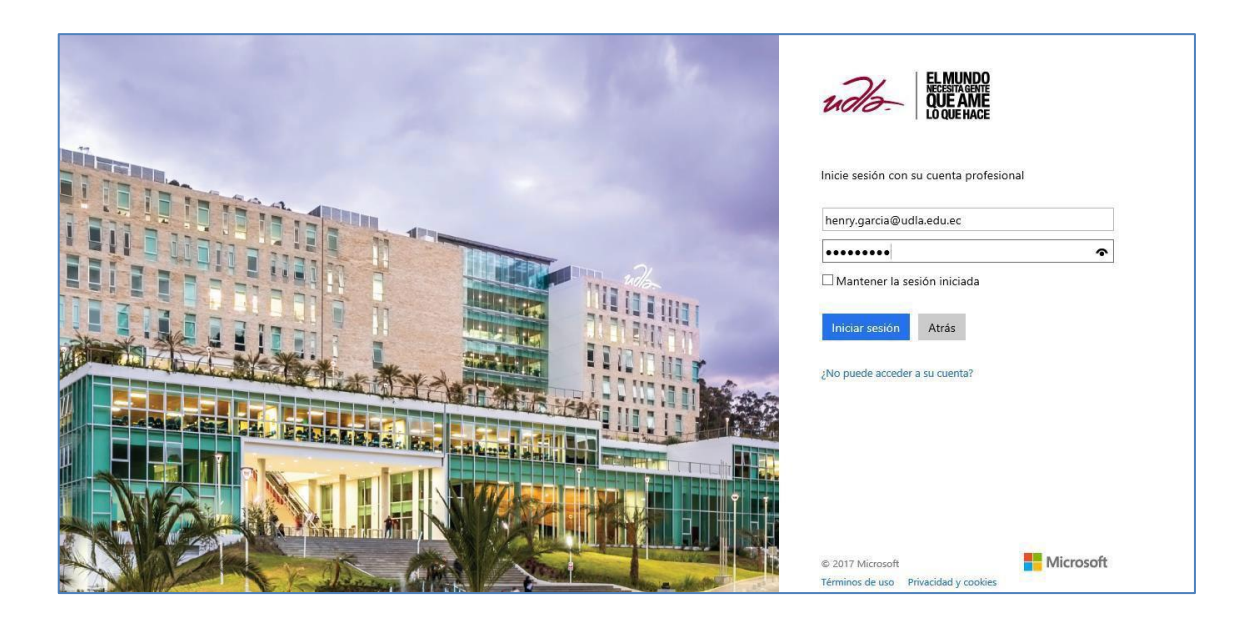

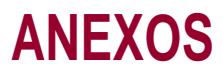

#### **2. Agenda académica**

a. Una vez que el docente ha ingresado exitosamente al sistema, se presenta la agenda del día, con todas las sesiones que tiene registradas en el sistema académico de la universidad.

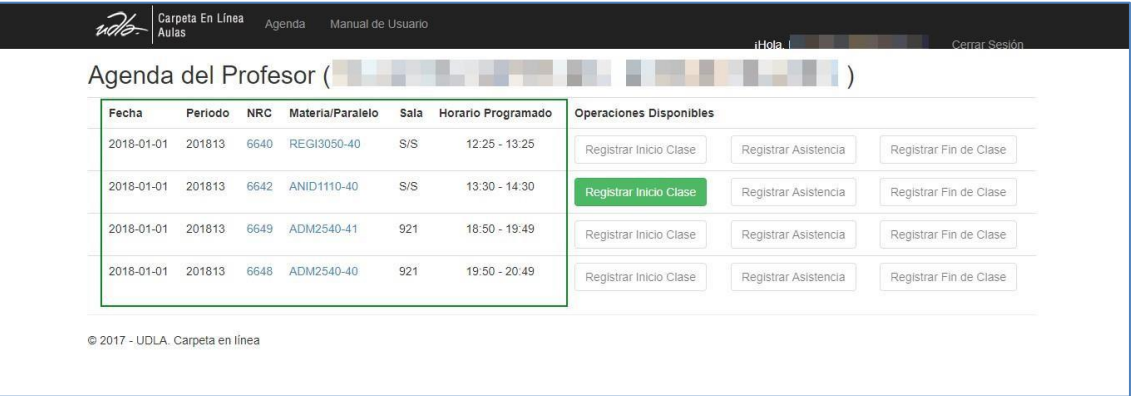

#### **3. Registro inicio de clase**

a. Si el docente está dentro del horario de clases se habilitará el botón "Registrar Inicio Clase".

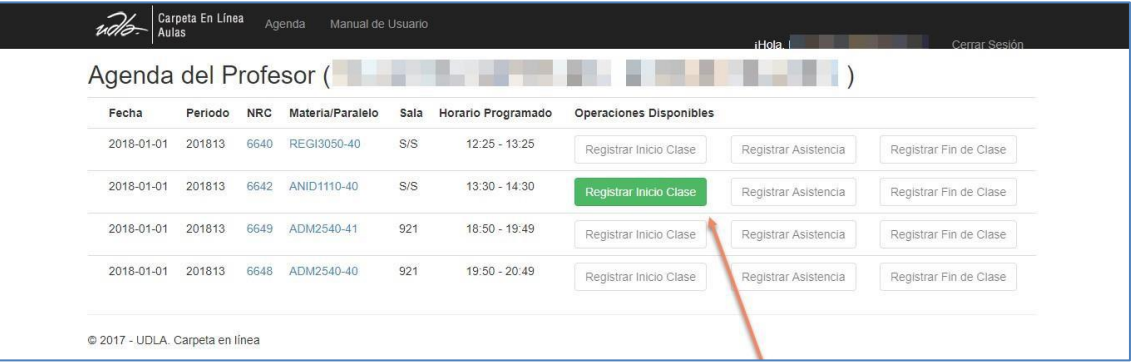

b. Al dar clic en el botón "Registrar Inicio Clase" se presentará un cuadro de texto para que el docente pueda ingresar sus comentarios. El registro del comentario es opcional.

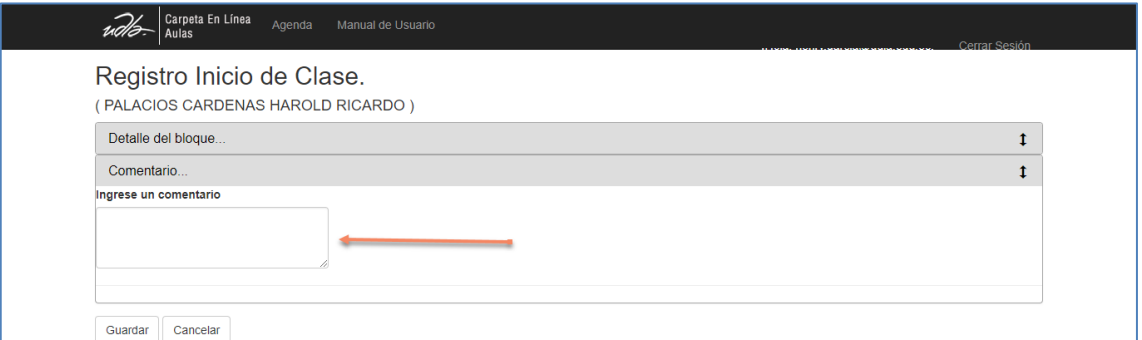

Puede hacer clic en la pestaña "Detalle del Bloque" para visualizar más detalles referentes al curso que está registrando.

### **ANEXOS**

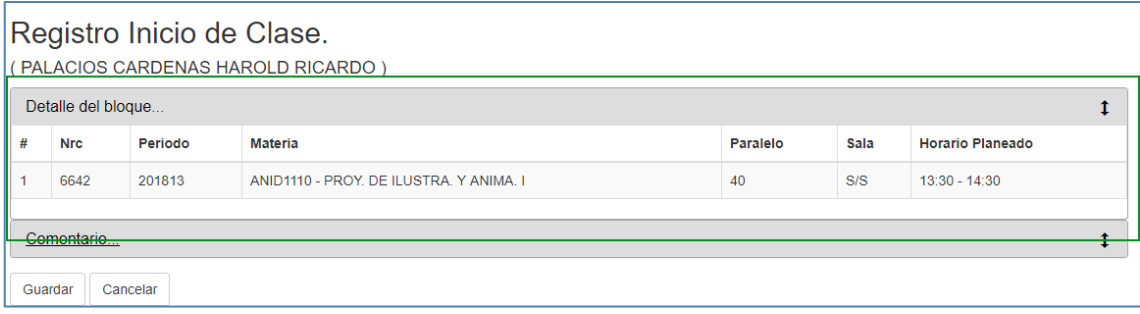

#### **4. Registro asistencia de estudiantes**

a. Una vez que el docente ha registrado exitosamente el inicio de clase, se habilitará el botón "Registrar Asistencia".

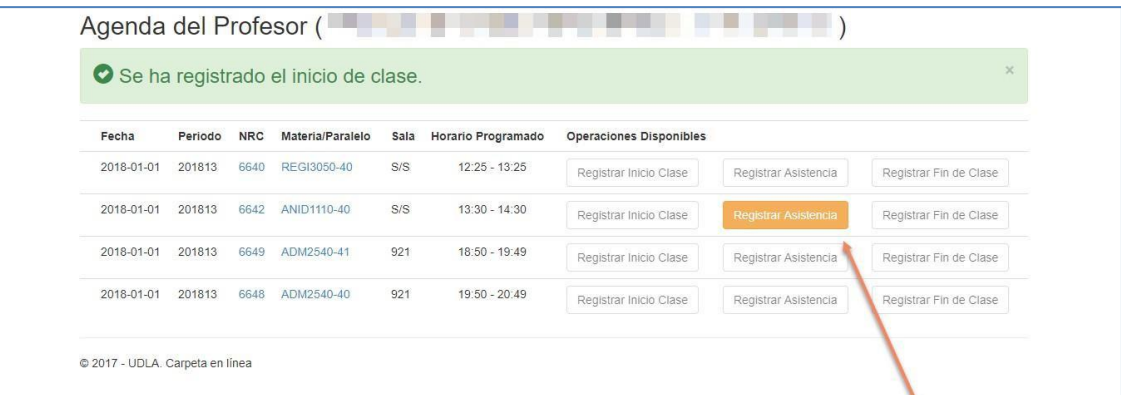

b. Al dar clic en el botón "Registrar Asistencia" el sistema presentará el listado de estudiantes asociados a la sesión en la cual el docente se encuentra trabajando.

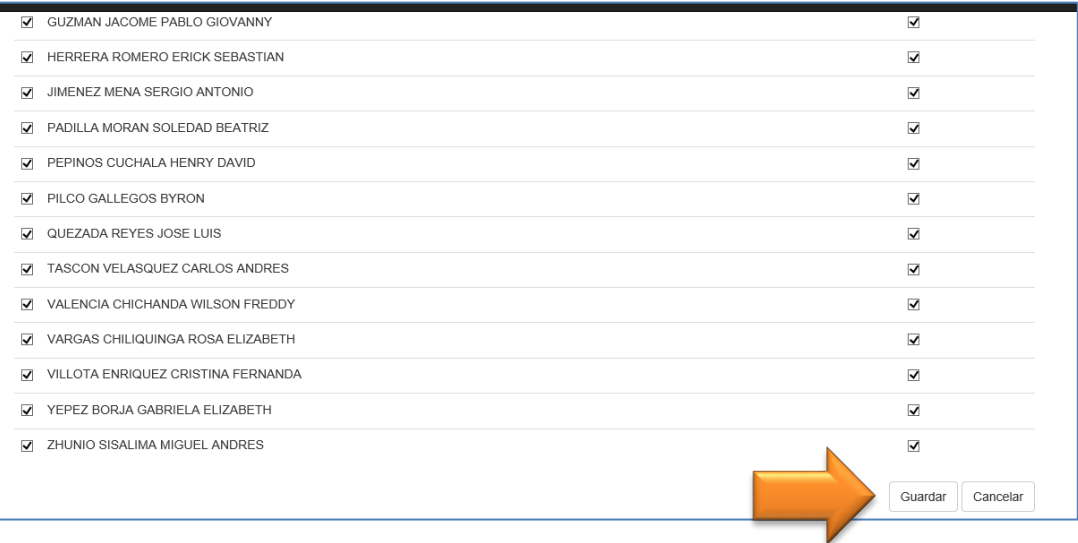

c. El docente contará con opciones en el sistema que le permitirán tomar asistencia de manera individual y masiva.

d. Para guardar el registro de la asistencia de los estudiantes, el docente deberá dar clic en el botón "Guardar" ubicado al final de la lista de estudiantes.

#### **Consideraciones:**

Este botón estará habilitado mientras el docente no haya registrado el fin de su clase, consecuentemente, podrá realizar varios ajustes sobre la asistencia de sus estudiantes durante su clase.

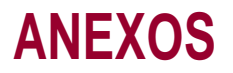

#### **5. Registro fin de clase**

a. Una vez que el docente ha registrado la asistencia de sus estudiantes, se habilitará el botón "Registrar Fin de Clase".

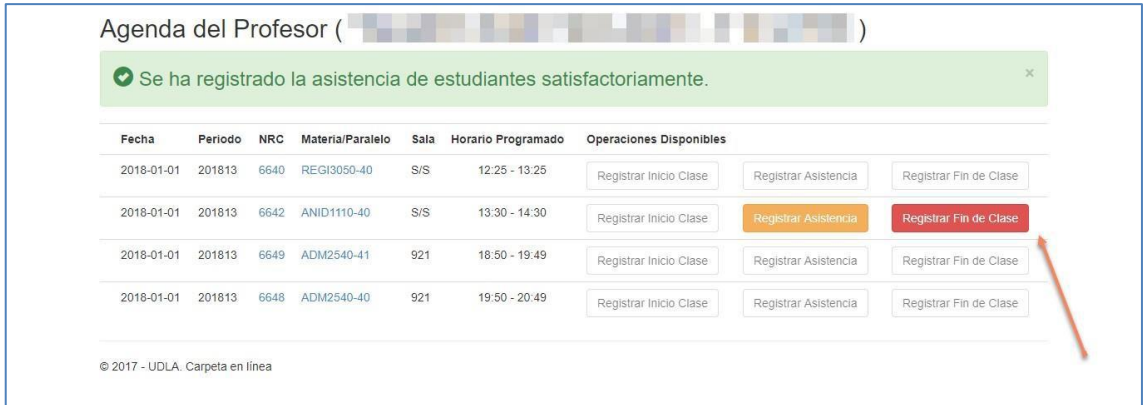

b. Al dar clic en el botón "Registrar Fin de Clase" se presentará un cuadro de texto para que el docente pueda ingresar sus comentarios. El registro del comentario es opcional.

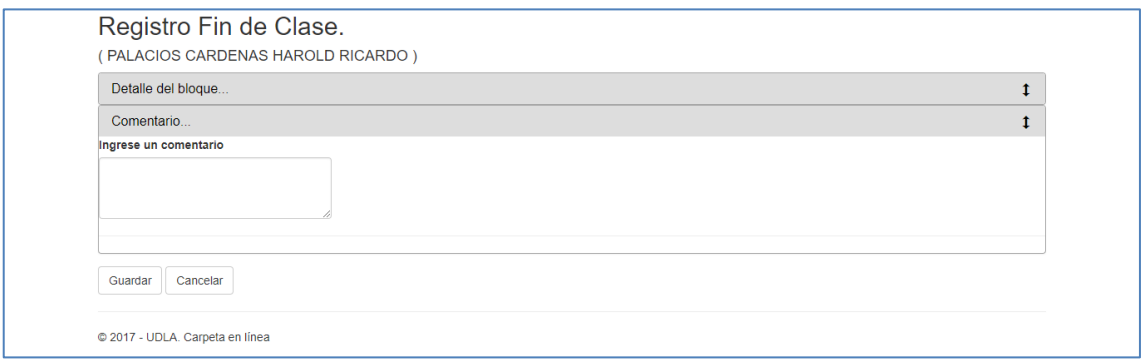

#### **6. Manejo de sesiones adyacentes**

El manejo de las sesiones adyacentes, es similar, al manejo de las sesiones únicas. La diferencia se encuentra expresamente al momento de tomar asistencia a los estudiantes.

#### **6.1 Agenda Académica**

a. Una vez que el docente ha ingresado exitosamente al sistema, se presenta la agenda del día, con todas las sesiones que tiene registradas en el sistema académico de la universidad.

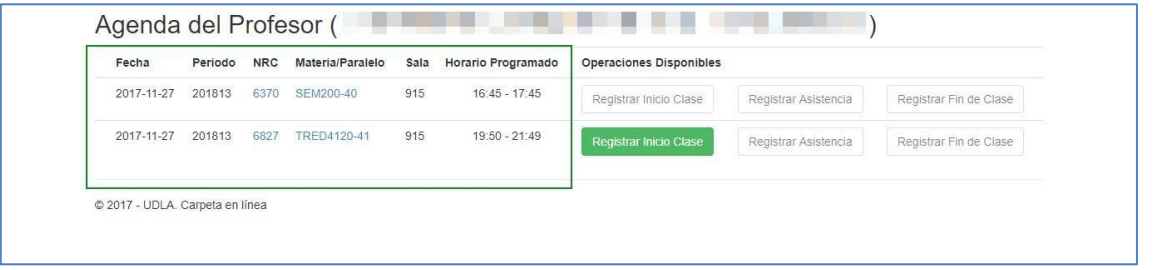

En el presente ejemplo, se muestra una sesión adyacente (19:50 – 21:49), compuesta por dos sesiones (de 19:50 - 20:49 y 20:50 - 21:49).

### **ANEXOS**

#### Puede ver este detalle haciendo clic sobre el Nrc o Asignatura:

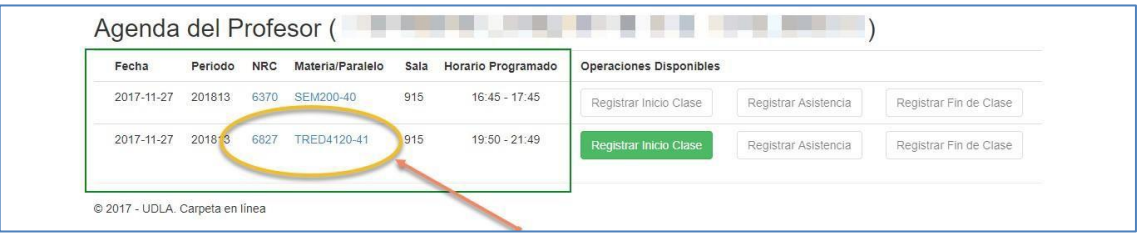

#### Se despliega la siguiente ventana:

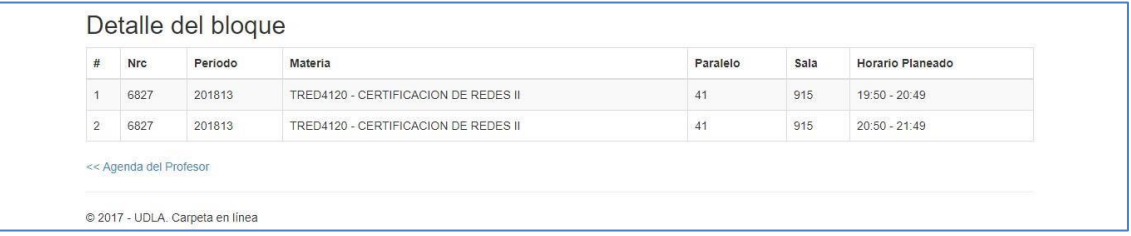

El sistema automáticamente presentará un solo registro, la hora de inicio corresponderá a la hora de inicio de la primera sesión, y la hora fin, corresponderá a la hora fin de la última sesión.

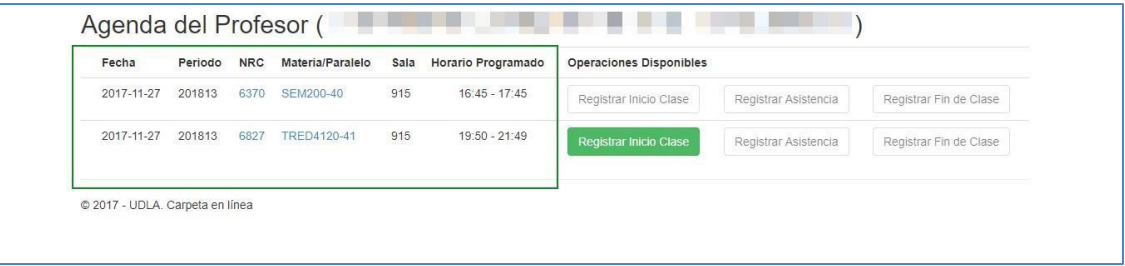

#### **6.2 Registro inicio de clase**

a. Si el docente está dentro del horario de clases se habilitará el botón "Registrar Inicio Clase".

b. Al dar clic en el botón "Registrar Inicio Clase" se presentará un cuadro de texto para que el docente pueda ingresar sus comentarios. El registro del comentario es opcional. También puede visualizar el detalle del curso.

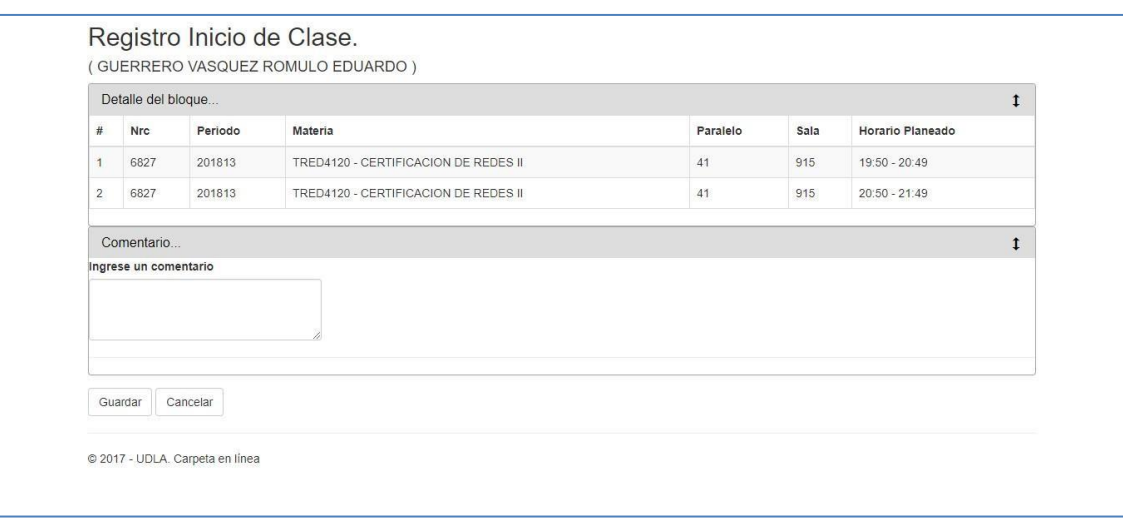

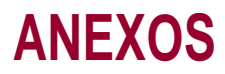

#### **6.3 Registro asistencia de estudiantes**

a. Una vez que el docente ha registrado exitosamente el inicio de clase, se habilitará el botón "Registrar Asistencia".

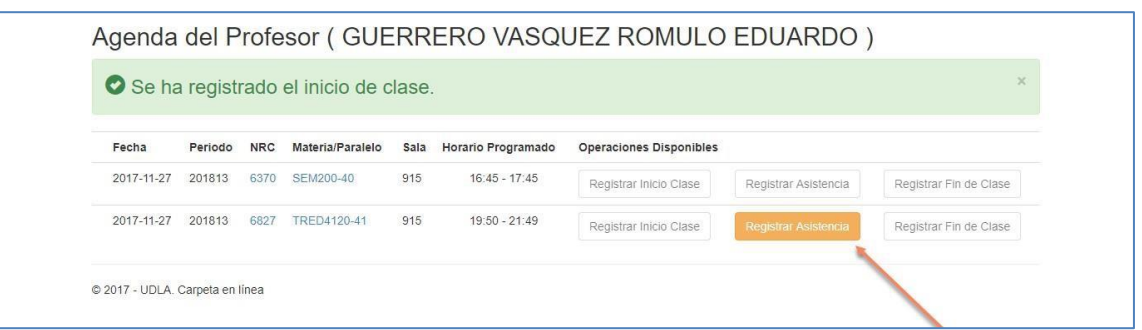

b. Al dar clic en el botón "Registrar Asistencia" el sistema presentará el listado de estudiantes asociados a cada una de las sesiones.

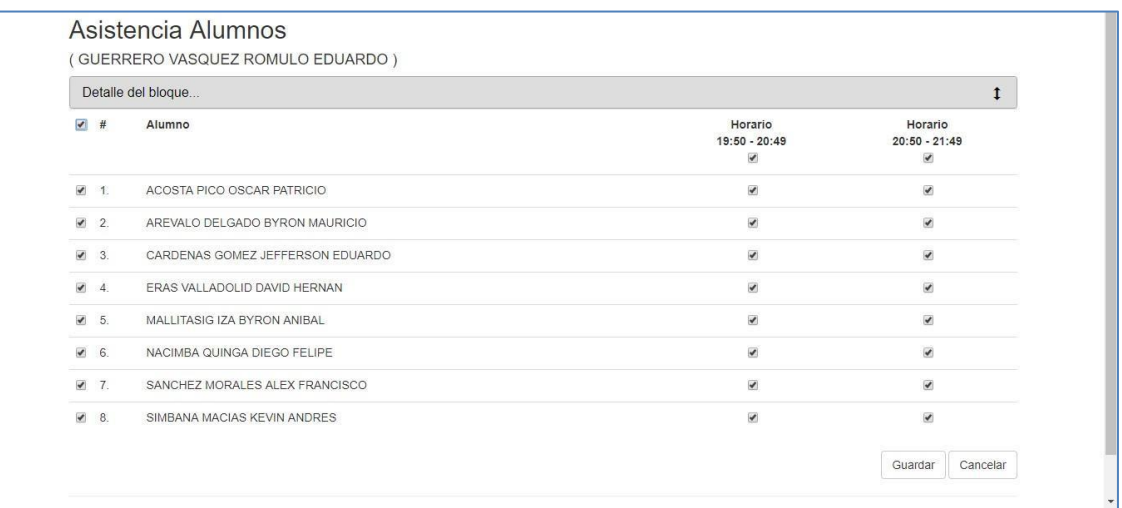

e. El docente contará con opciones en el sistema que le permitirán tomar asistencia de manera individual y masiva.

f. Para guardar el registro de la asistencia de los estudiantes, el docente deberá dar clic en el botón "Guardar" ubicado al final de la lista de estudiantes.

#### **Consideraciones:**

Este botón estará habilitado mientras el docente no haya registrado el fin de su clase, consecuentemente, podrá realizar varios ajustes sobre la asistencia de sus estudiantes durante su clase.

#### **6.4 Registro fin de clase**

a. Una vez que el docente ha registrado la asistencia de sus estudiantes, se habilitará el botón "Registrar Fin de Clase".

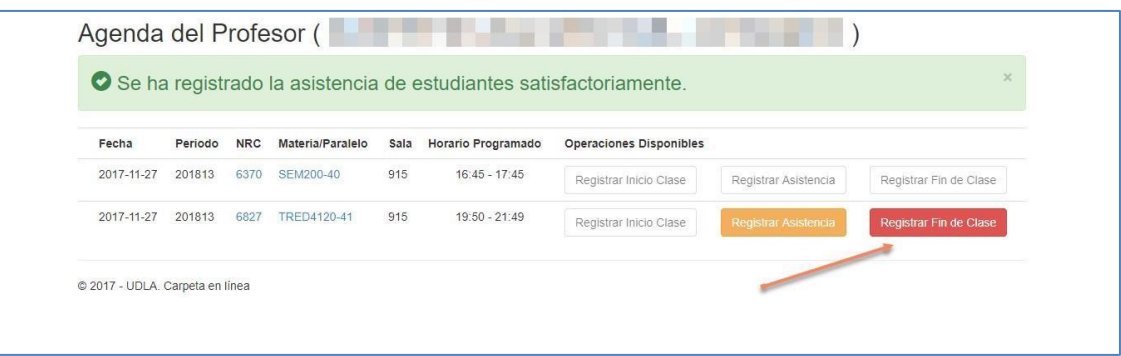

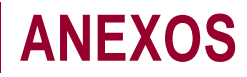

b. Al dar clic en el botón "Registrar Fin de Clase" se presentará un cuadro de texto para que el docente pueda ingresar sus comentarios. El registro del comentario es opcional.

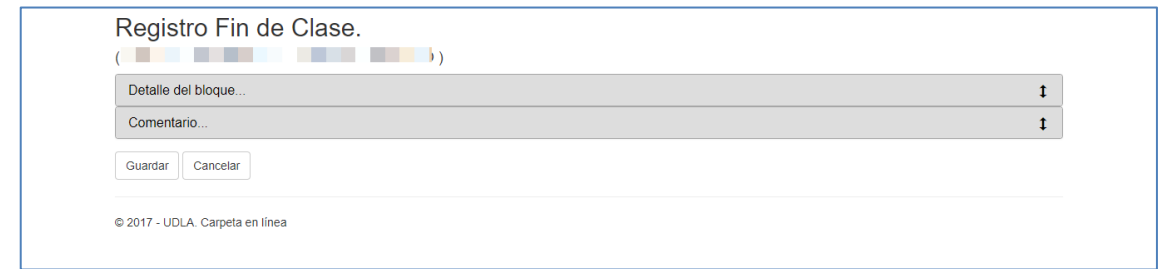

También puede visualizar el detalle de bloque:

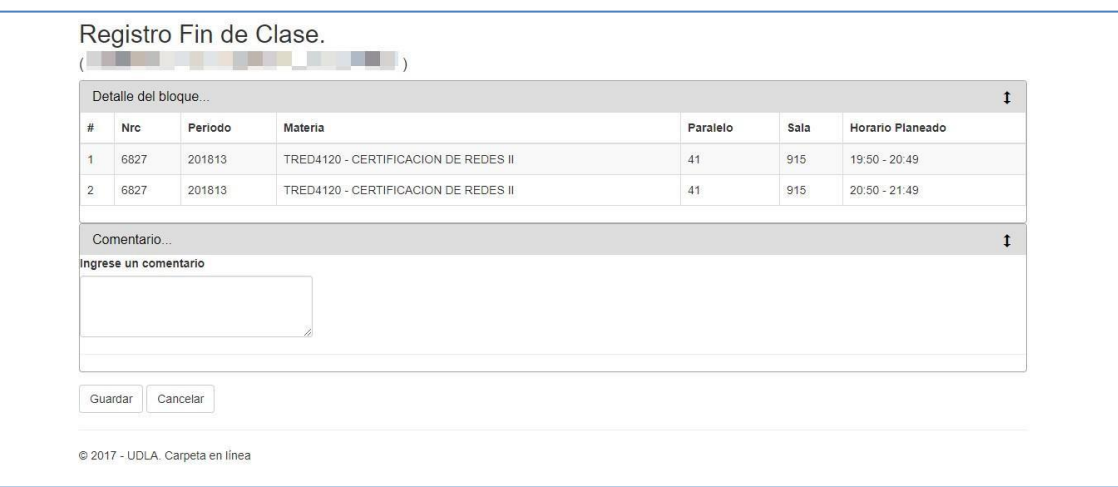

Presione Guardar. Verifique que se muestre el mensaje: "Se ha registrado el fin de clase".

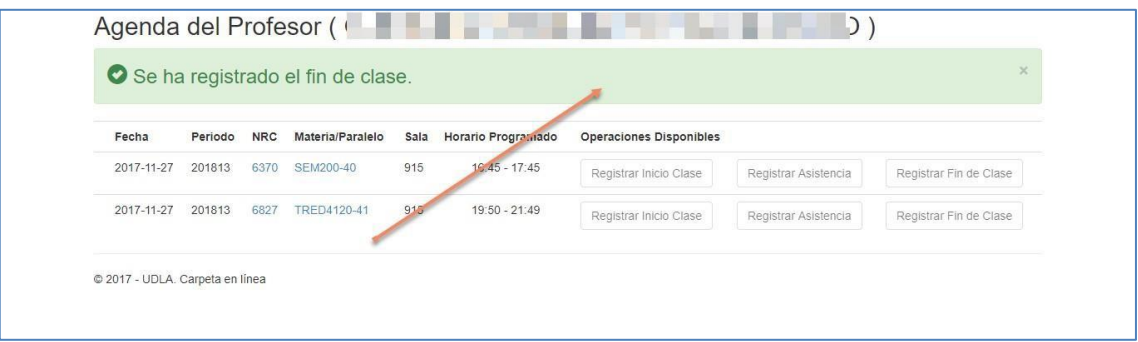

#### **7. Manejo de Listas Cruzadas**

El manejo de las sesiones de listas cruzadas, es similar, al manejo de las sesiones únicas. El concepto de Lista cruzada es agrupar distintos cursos en una misma sala, a la misma hora y con el mismo docente. Por lo que al momento de tomar asistencia se presentará las listas de los estudiantes de todos los cursos.

#### **7.1 Agenda Académica**

a. Una vez que el docente ha ingresado exitosamente al sistema, se presenta la agenda del día, con todas las sesiones que tiene registradas en el sistema académico de la universidad.

### **ANEXOS**

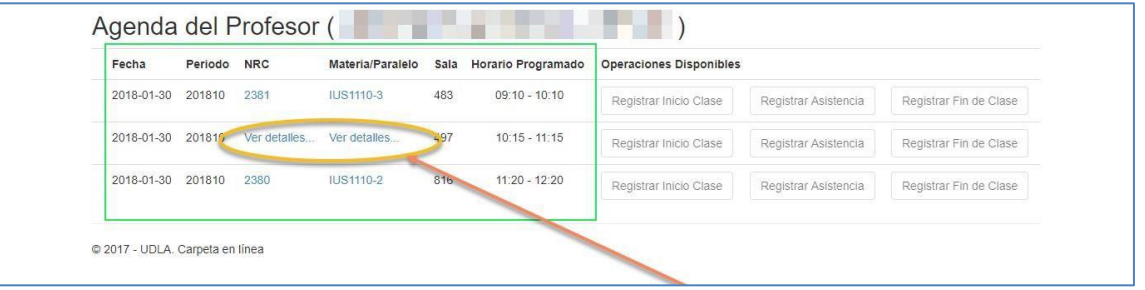

En el presente ejemplo, se muestra una sesión de lista cruzada. Para ver el detalle de los cursos (Nrc) que la componen haga clic en "Ver detalles…".

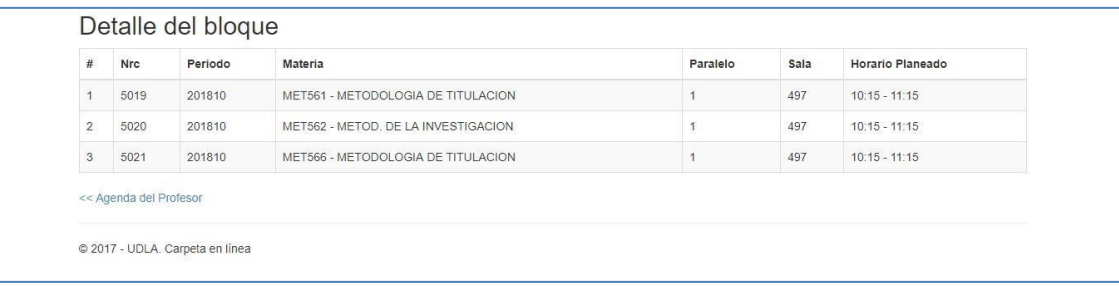

b. El sistema automáticamente presentará un solo registro.

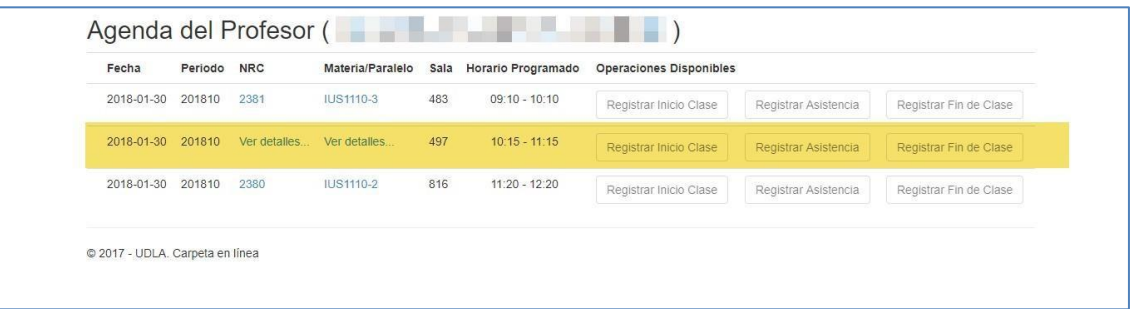

#### **7.2 Registro inicio de clase**

a. Si el docente está dentro del horario de clases se habilitará el botón "Registrar Inicio Clase".

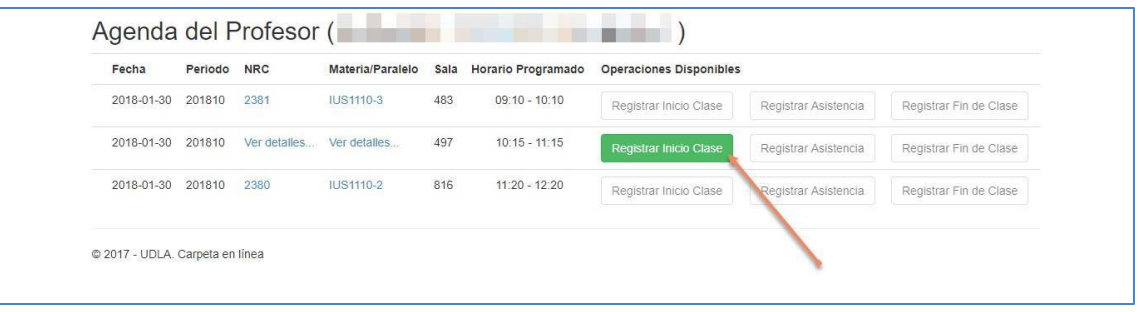

b. Al dar clic en el botón "Registrar Inicio Clase" se presentará un cuadro de texto para que el docente pueda ingresar sus comentarios. El registro del comentario es opcional. También puede visualizar el detalle del curso.

### **ANEXOS**

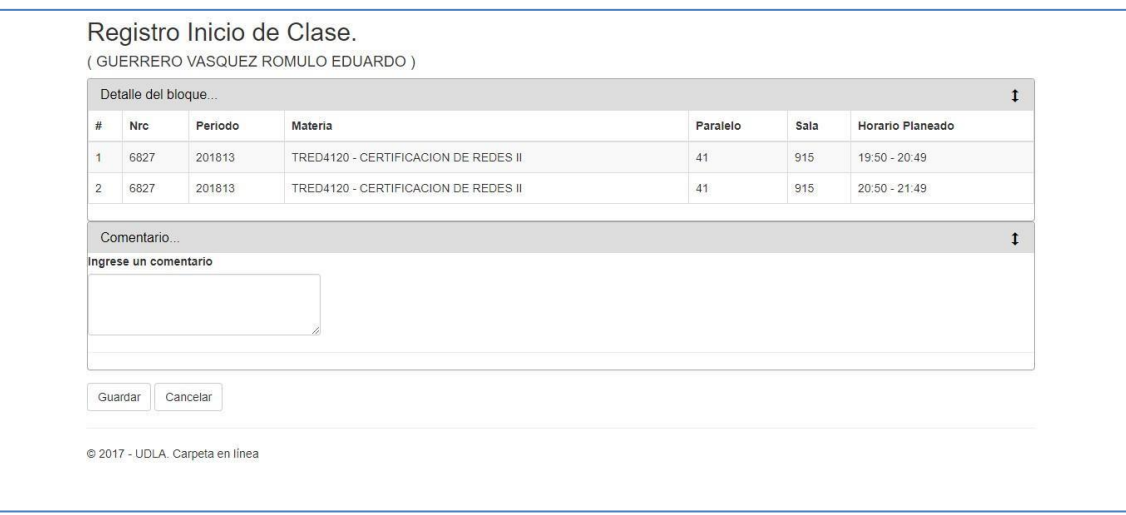

#### **7.3 Registro asistencia de estudiantes**

a. Una vez que el docente ha registrado exitosamente el inicio de clase, se habilitará el botón "Registrar Asistencia".

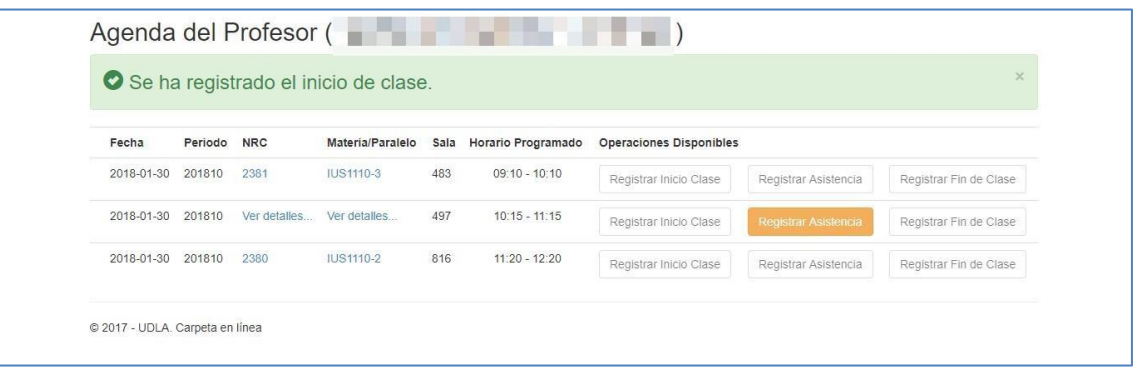

b. Al dar clic en el botón "Registrar Asistencia" el sistema presentará el listado de estudiantes asociados a cada una de las sesiones.

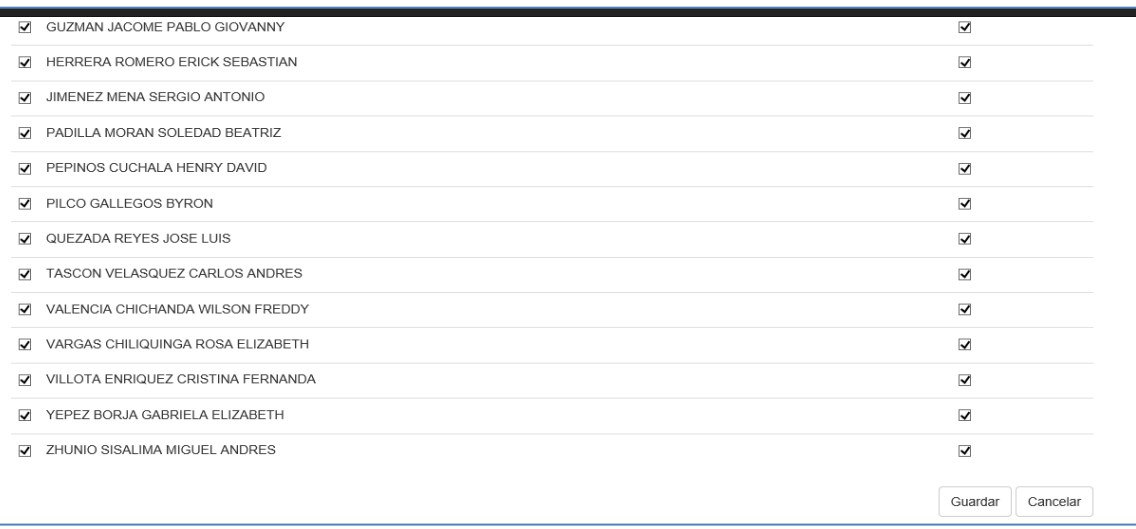

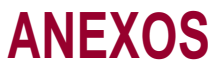

c. El docente contará con opciones en el sistema que le permitirán tomar asistencia de manera individual y masiva.

d. Para guardar el registro de la asistencia de los estudiantes, el docente deberá dar clic en el botón "Guardar" ubicado al final de la lista de estudiantes.

#### **Consideraciones:**

Este botón estará habilitado mientras el docente no haya registrado el fin de su clase, consecuentemente, podrá realizar varios ajustes sobre la asistencia de sus estudiantes durante su clase.

En el caso de Listas Cruzadas el sistema no considera que sean adyacentes. Por ejemplo, si la Lista Cruzada tiene programada 2 horas seguidas, el docente tiene que registrar Inicio de Sesión, Asistencia de estudiantes y Fin de Sesión dos veces. Una por cad a horaprogramada.

#### **7.4 Registro fin de clase**

a. Una vez que el docente ha registrado la asistencia de sus estudiantes, se habilitará el botón "Registrar Fin de Clase".

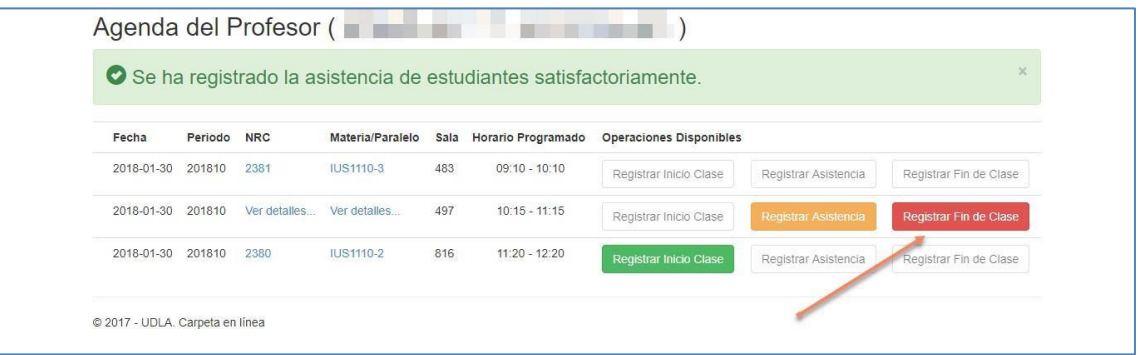

b. Al dar clic en el botón "Registrar Fin de Clase" se presentará un cuadro de texto para que el docente pueda ingresar sus comentarios. El registro del comentario es opcional.

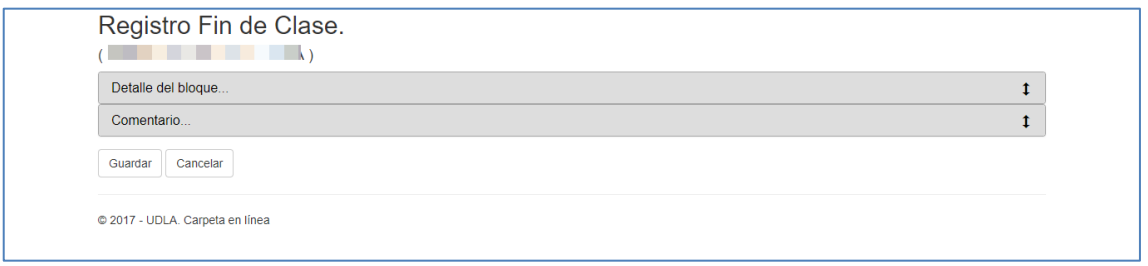

También puede visualizar el detalle de bloque:

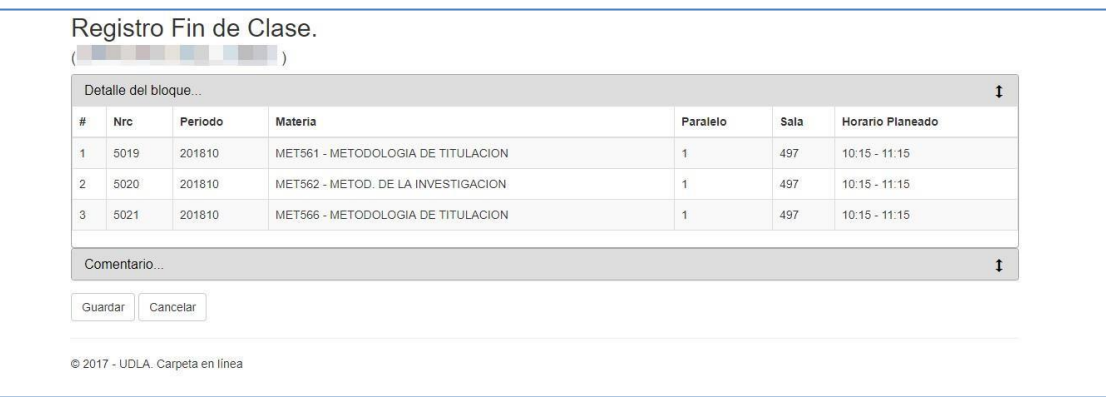

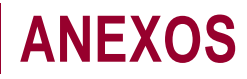

Presione Guardar. Verifique que se muestre el mensaje: "Se ha registrado el fin de clase".

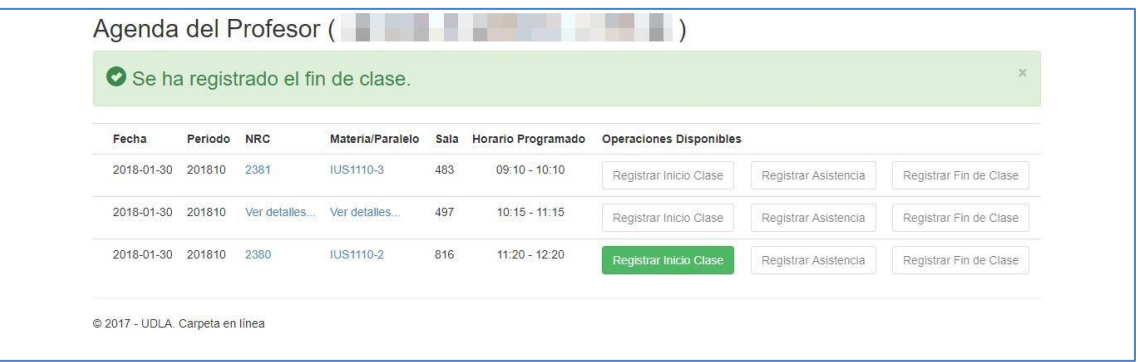

#### **8. Reglas**

- a. Carpeta en línea sólo se encuentra disponible en las aulas.
- b. Horarios permitidos para marcar inicio y fin de sesión.

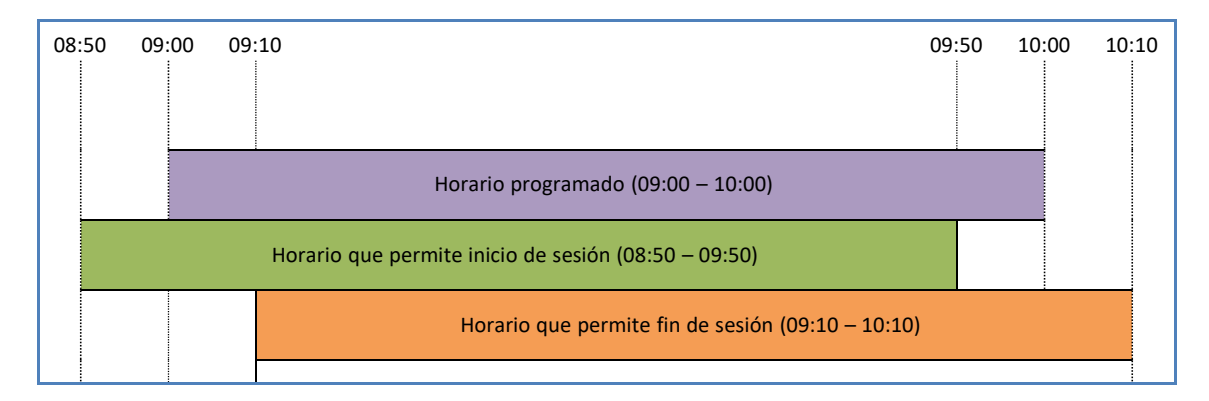

Inicio de sesión U

Se puede registrar inicio de sesión hasta 10 minutos antes del inicio programado.

Fin de sesión  $\ddot{\phantom{0}}$ 

Se puede registrar fin de sesión hasta 10 minutos después del inicio programado.

### **ANEXOS**

### <span id="page-47-0"></span>**14.2. Políticas de uso de la cuenta Office 365**

#### **Políticas**

Las políticas de uso de la cuenta Office 365 hacen referencia al buen manejo de acuerdo con los lineamientos establecidos en el Código de Conducta y Ética de la Universidad de Las Américas.

#### **Requisitos para el usuario**

Como usuario del servicio entregado, se compromete a respetarlo en su total integridad y será responsable de todas las actividades y del contenido que publique o cargue a nombre de su titular; además, se compromete a cumplir con todo lo estipulado en el código vigente de comercio electrónico y propiedad intelectual.

#### **Acceso al servicio**

Tendrán acceso al servicio de correo corporativo @udla.edu.ec todos los estudiantes de todas las carreras, que dispongan de número de matrícula y todos los docentes a tiempo completo y tiempo parcial que trabajan para la Universidad.

#### **Usos prohibidos**

Como usuario del servicio @udla.edu.ec, se compromete a no cargar, publicar, transmitir, transferir y/o facilitar la distribución cualquier tipo de archivo de forma que: Muestre desnudez humana completa o parcial o desnudez de formas no humanas, como dibujos animados, arte fantástico, pornografía infantil, bestialidad, incesto, drogas ilegales, piratería de software y acoso de todo tipo.

Tener como afán el promover, defender o mostrar pornografía, obscenidad, vulgaridad, blasfemia, odio, fanatismo, racismo o violencia que afecte directamente a la integridad moral y humana de toda la Universidad.

Dar indicios de desvirtuar el origen de cualquier elemento que publique, cargue, o suplante a otro individuo, entidad o usuario. Sea el facilitador de vínculos a sitios externos que infrinjan este Código de conducta.

Incluya como de su propiedad, contenidos que están protegidos por leyes de propiedad intelectual, derechos de privacidad o cualquier otra legislación aplicable, a menos que sea el propietario de esos derechos, o haya recibido el consentimiento necesario.

Utilice sin consentimiento de los usuarios, los contactos de todos ellos, para solicitar y/o recopilar información de identificación personal como: nombre, dirección de correo electrónico, dirección particular, número de teléfono y toda información considerada como confidencial y cuyo fin sea el de obtener lucro personal o a nombre de terceros.

Se prohíbe totalmente el uso del correo para el envío de "correo no deseado" o "correo no solicitado", "mensajes en cadena", "esquemas piramidales", "marketing de afiliación" o publicidad comercial que no haya sido solicitada y/o autorizada por el destinatario.

Intentar invadir a la privacidad de cualquier usuario al tratar por cualquier medio, de conseguir, recopilar, almacenar o publicar información privada o de identificación personal, como contraseñas, información de tipo financiera, direcciones o cualquier otro tipo de información de contacto sin su conocimiento y expreso consentimiento. Intente amenazar, acosar, hostigar, difamar, estafar, degradar, discriminar y tratar injustamente o por intimidación a un usuario del servicio o a un grupo de usuarios.

Intentar suplantar la identidad de cualquier funcionario académico y/o administrativo de la Universidad de Las Américas por otro usuario utilizando cualquier medio disponible en la Internet.

Utilizar el servicio entregado, para fomentar o facilitar la adquisición o la venta de munición o armas de fuego.

Ofrecer publicidad bajo cualquier tipo de esquemas, cuya finalidad sea conseguir dinero por cualquier medio, sea crediticio, piramidal, concursos en línea y todos aquellos que sean considerados como juegos que afecten la integridad de los usuarios.

Las claves de acceso a los diferentes sistemas informáticos de la Universidad son para uso personal y son confidenciales e intransferibles. Es responsabilidad del docente su uso.

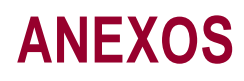

#### **Terminación y cancelación**

La Universidad de Las Américas se reserva el derecho, a su propia discreción y sin ninguna obligación de hacerlo, de cancelar el servicio prestado al usuario si este infringe las normas establecidas en el presente código de conducta y bajo las siguientes circunstancias:

- a. Suspensión definitiva y/o parcial por resolución del señor Rector.
- b. Muerte del titular.

#### **Derechos y responsabilidades de los usuarios**

La Universidad de Las Américas recomienda a todos los usuarios, no compartir información que otros usuarios independientes o dependientes de la Universidad, puedan emplear para ocasionar algún tipo de daño.

Udla, no se hace responsable del contenido de una publicación, del listado o mensajes creados por otros usuarios.

La decisión de ver contenido o ponerse en contacto con otros usuarios es de carácter netamente personal bajo la propia capacidad de juicio.

Udla, no se responsabiliza por el spyware o virus que puedan encontrarse en los elementos descargados desde el servicio prestado ni por el daño en el equipo de cómputo o por la información perdida como efecto de este proceso; para ello, se recomienda instalar cualquier programa antivirus, antispam y antispyware.

Udla garantiza que el uso y asignación de la cuenta de mail asignado es de forma personal, intransferible y de forma perpetua, siempre y cuando cumpla con lo estipulado en el código de conducta.

**Información y asistencia: [soporte@udla.edu.ec](mailto:soporte@udla.edu.ec)**

### **ANEXOS**

### <span id="page-49-0"></span>**14.3. Manual para uso de aulas virtuales**

El presente documento es una guía de apoyo para los docentes de UDLA para el manejo adecuado de espacios académicos, el mismo que dará las premisas del uso tanto académico como administrativo para los docentes.

Esta guía detalla procesos y herramientas básicas en un aula virtual, dependerá de cada Decanato el uso de aplicaciones diferentes, sin embargo, los lineamientos generales se hallan en el presente documento.

#### **Compromisosdeldocente**

#### *Sobre materiales y recursos*

- 1.- Iniciar su clase con todos los contenidos del aula previamente finalizados, autorizados y probados.
- 2.-Colocar en su aula virtual material didáctico cuya procedencia y permisos de uso sean evidentes para no comprometer a la UDLA en pugnas por derechos autor y publicación de recursos privados.
- 3.- Verificar constantemente el funcionamiento de links en todas las secciones de su aula.
- 4.- Verificar que sus materiales de lectura sean claros, citados y referenciados adecuadamente. Recordar que ningún libro puede colocarse en los archivos de su clase en su totalidad, pues eso sería considerado como deshonestidad académica.
- 5.- Los docentes deben preparar y/o buscar materiales en formatos de fácil descarga para sus estudiantes, de modo que éstos no requieran estar conectados todo el tiempo a la red para poder cumplir con sus obligaciones y asignaciones.

#### *Sobre manejo de aula*

- 1.- Se recomienda a los docentes calificar los deberes y aportes en general y publicar las calificaciones de los mismos máximos 8 días después de recibir dicho aporte.
- 2.- Todo aporte calificado requiere de la debida realimentación que sustente la asignación de la calificación y que permita al estudiante aprender de sus equivocaciones y mejorar su aprendizaje, la misma puede ser a través de una rúbrica o de un comentario amplio que sustente.
- 3.- Los docentes deben ingresar a sus aulas virtuales al menos una vez al día, para responder a las inquietudes de sus estudiantes y para poder monitorear oportunamente la participación de los mismos en las diferentes actividades y asignaciones.
- 4.- Apoyar a la permanencia del estudiante en su clase, con el debido acompañamiento y soporte tanto académico como humano, que forma parte de nuestro perfil docente. Cuando se habla de acompañamiento, se hace referencia al seguimiento oportuno al estudiante respecto a sus participaciones, calificaciones, asistencia y compromisos académicos.
- 5.- La planificación académica del aula no se verá alterada en sus compromisos de entrega por períodos de vacaciones y feriados. Los calendarios siempre serán respetados.
- 6.- La entrega de todas las asignaciones y compromisos de los estudiantes se realizarán siempre a través de la plataforma, así se levantarán registros de los usuarios frente a cualquier pugna.
- 7.- Todos los compromisos detallados tanto en el sílabo como en las asignaciones de la plataforma deben ser cumplidos en su totalidad y de manera oportuna, la administración de los permisos en cada clase es de exclusivo derecho y responsabilidad del docente.

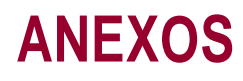

8.- Es responsabilidad del docente mantener un alto nivel de interactividad con sus estudiantes, por ello, actividades como foros (presenciales o virtuales) y sesiones en tiempo real deben ser muy bien administradas y estructuradas, pues son los medios estratégicos de acompañamiento docentes en cada aula virtual. Los foros deben crearse con temas de refuerzo académico todas las semanas, y debe ser el docente quien inicie la participación, la monitoree constantemente y la cierre después de dos o tres días de debate. La plataforma provee mecanismos de evaluación y retroalimentación adecuados.

Inclusive los foros presenciales se manejarán de tal modo que en la plataforma se almacene evidencia de aprendizaje con entrega de conclusiones, reportes u otros.

Las sesiones en tiempo real se pueden realizar con varias herramientas. Los docentes pueden seleccionar el de mejor manejo, pero siempre deben cumplir con el siguiente proceso:

- Notificar de manera oportuna la fecha y hora de cada sesión.
- Orientar a sus estudiantes en el uso de la herramienta que se empleará.
- Verificar links y recursos oportunamente.
- Grabar la sesión y colocarla (o el link) en la sección recursos de cada clase.
- 9.- Todas las actividades de la clase deben hallarse debidamente calendarizadas en la plataforma con fecha de inicio y fecha de cierre con hora incluida de cada actividad, para que de este modo los estudiantes puedan estar atentos y claros con sus compromisos.

#### *Sobreapoyodocente*

- 1.- Las siguientes son las instancias de apoyo para todo docente
	- **• Soporte académico:** Director o Coordinador de cada carrera o programa
	- **• Soportetécnico:**Dirección de Educación en Línea
	- **• Soporte en diseño instruccional:** Dirección de Educación en Línea

#### **Estructura de un aula virtual**

Para la creación de un aula virtual es necesario definir la estructura básica de un Curso para esta manera estandarizar el uso de la misma dentro de la Universidad.

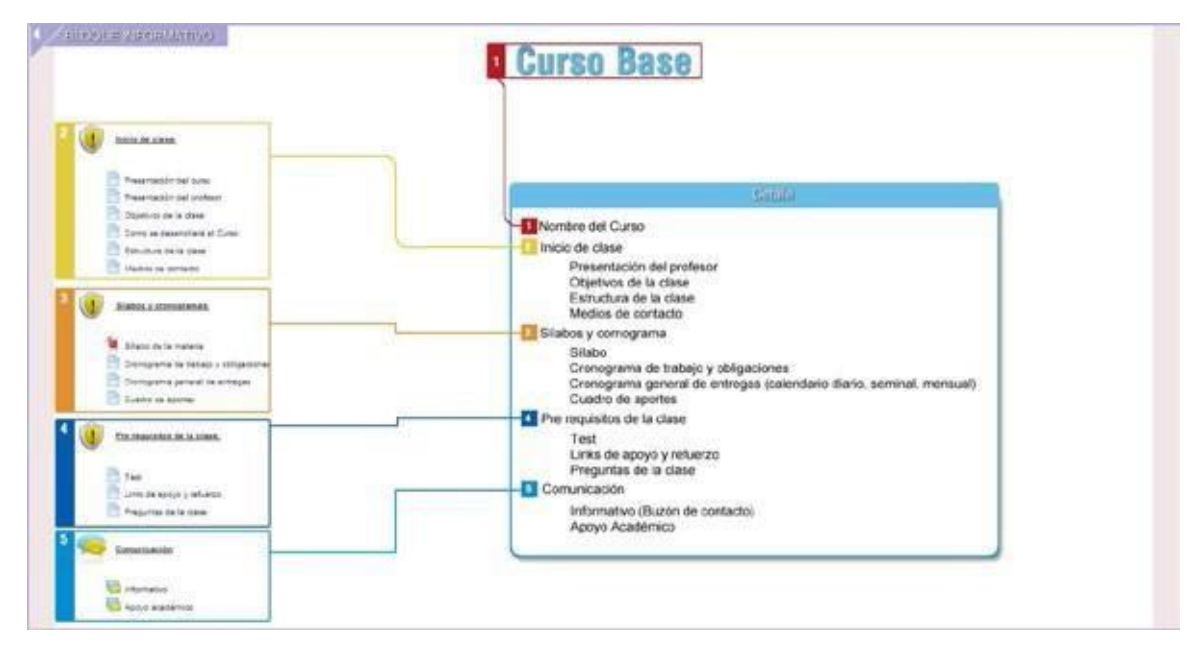

*Figura 1. Estructura de la pantalla principal de un curso en Moodle para la carrera Semipresencial*

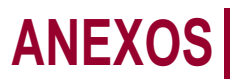

Cada curso en la plataforma virtual Moodle de la UDLA se encuentra estructurado de la siguiente manera:

- **1. Barra de navegación:** Permite desplazarse y navegar dentro de la plataforma virtual.
- **2. Bloques Informativos:** Constituyen enlaces que permiten navegar en diferentes recursos y actividades del curso; son de carácter informativo ej.: (Glosarios, Foros, Calendarios, Mensajes, Calificaciones, etc.).
- **3. Bloque de contenidos:** Contiene todo el material del curso dividido por un bloque de comunicación y las unidades temáticas con el material que se desarrollará durante el curso.
- **4. Bloque de comunicación:** Consta de varios recursos, guías de información, aspectos importantes que le permitirán al estudiante conocer todo lo referente al desarrollo del curso.
- **5. Unidades temáticas:** En esta sección el estudiante encontrará el material de la clase a ser desarrollada.

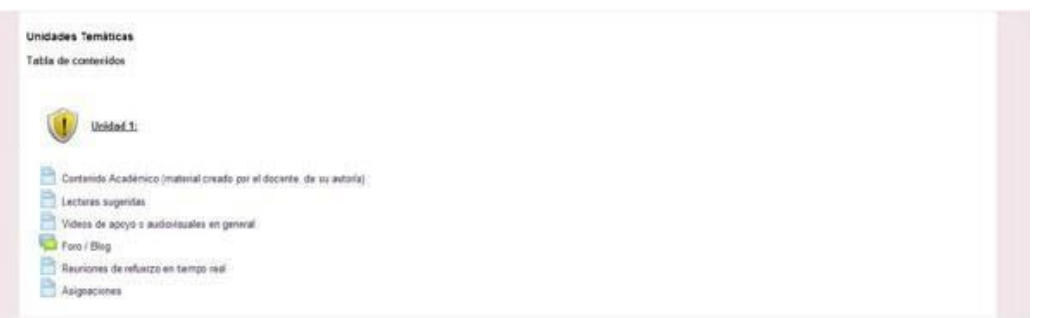

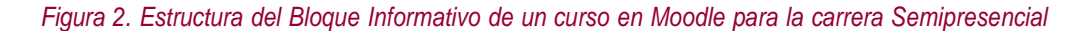

De manera general el bloque informativo estará compuesto de:

- **Presentación del Curso:** Es un recurso multimedia, puede ser un video (opcional), o una página descriptiva que contendrá:
	- Presentación del docente
	- Presentación del curso
	- Objetivos del curso
	- Sílabo
	- Medios de contacto
	- Cronogramas
- **Como se desarrollará el curso:** Muestra los lineamientos reglas y normativas de cómo se debe desenvolver el curso durante el periodo académico.
- **Informativo:** Es un recurso de Moodle espacio dedicado a la comunicación por parte del docente hacia los estudiantes, los temas van relacionados al desarrollo del curso, información importante a tratarse en las clases, noticias, eventos, etc.; entre las ventajas que pueden encontrase en el recurso.
- **ApoyoAcadémico:**Es un foro general que sirve como apoyo general al estudiante en el que podrá plantear dudas inquietudes referentes al curso y en el que el docente responderá oportunamente sus dudas académicas.

#### **UNIDADESTEMÁTICAS(UNIDAD-1)**

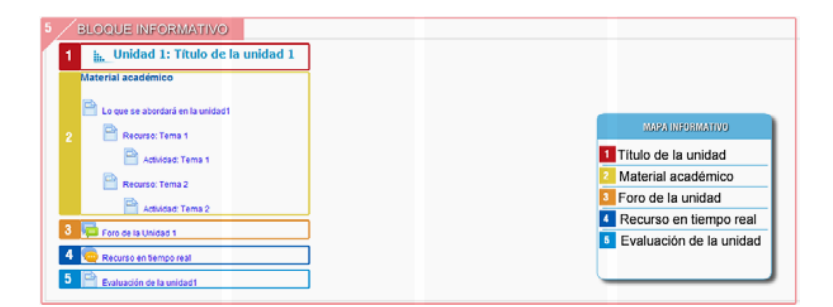

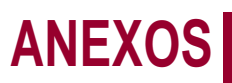

Las unidades temáticas dependen de la cantidad de información que se desea colocar en la plataforma virtual, ya sea por temas, subtemas o sesiones de clase; en cada unidad temática deberán existir los siguientes elementos:

- **• Material académico:** Es una serie de recursos y actividades previamente cargados en el curso virtual en donde:
	- **- Recursos de información (material de apoyo):** Es todo el material andragógico entre los que podemos encontrar libros (solo parciales), páginas, videos, Pufs, presentaciones, toda clase de archivos, etc.; el material se encuentra elaborado por los docentes expertos en la materia y revisado por los Coordinadores y el Decano la Facultad respectiva, viene previamente cargado con la finalidad de que los docentes que impartan las clases en las distintas promociones de la carrera tengan una guía de lo que deben abordar en cada sesión de clase, no es modificable, sin embargo se pueden transmitirtodas las inquietudes y sugerencias al coordinador en caso de que el material deba ser modificado.
	- **- La Dirección de Educación en Línea no modificará** en ninguna manera los contenidos académicos de las clases, solo proveerá de formatos que hagan de la información un recurso más accesible y didáctico para los estudiantes.
	- **- Actividades:** Son las tareas, lecciones, cuestionarios, etc. que los estudiantes deberán desarrollar a lo largo del módulo de clases y que están relacionadas con los recursos de información previamente estudiados; estas actividades son configurables, sujetas a cambio de cronogramas y de uso; son modificables; si el docente ve la necesidad de crear una nueva actividad lo puede hacer sin ningún inconveniente.

#### **Los trabajos deben ser entregados a través de la plataforma para pasar por el filtro de plagio y para almacenar evidencia de aprendizaje en la plataforma de la UDLA.**

- **• Foro de la Unidad:** Para el uso académico adecuado del foro es necesario plantear el debate y moderar las dinámicas de comunicación; deberá constar por lo menos un foro en cada unidad temática de la clase. Todos los estudiantes deben participar de manera obligatoria y el docente es responsable de abrir, moderar y cerrar el foro.
- **• Herramientas de sesiones de trabajo en tiempo real:** Es cualquier recurso utilizado para mantener una comunicación sincrónica o en tiempo real entre los participantes. Al final de este documento se detallan algunas opciones de herramientas.
- **• Evaluación de la unidad:** Al finalizar cada unidad se deberá evaluar el aprendizaje adquirido por los estudiantes, para ello se pueden utilizar recursos tales como: cuestionarios, lecciones, tareas.

La estructura para cada unidad se la maneja según las especificaciones detalladas en el sílabo.

#### **Apoyo a la gestión del docente**

- 1. Se aplicará una evaluación por parte de los estudiantes de la UDLA.
- 2. Se aplicará un seguimiento evaluación de manejo y administración de clase por parte de la Dirección de Educación en Línea, con parámetros que cada docente recibirá al inicio de cada módulo, los mismos que estarán relacionados con el acompañamiento al estudiante, la entrega de retroalimentaciones y calificaciones oportuna, y el manejo en general de la clase.
- 3. Todos estos reportes serán compartidos a las coordinaciones y a los decanatos respectivos.
- 4. La evaluación será una sola al finalizar el período académico correspondiente a la modalidad.

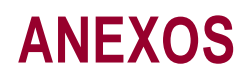

### <span id="page-53-0"></span>**14.4. Guía para inducción virtual**

La Universidad Las Américas pone a su disposición el curso virtual de Inducción para apoyar y facilitar el correcto desempeño de sus funciones. El curso es imprescindible para conocer los procesos de la Universidad.

El curso contiene información importante sobre la Universidad, políticas, normativa y guías de apoyo de los diferentes procesos, así como el funcionamiento de los sistemas y responsabilidades administrativas que tienen que cumplir los docentes en el ejercicio de su función. Adicionalmente, se ha construido información relacionada al proceso de **Facturación para los docentes de tiempo parcial**.

Los contenidos de Evaluación Docente, Vinculación con la Comunidad y Bienestar Estudiantil son informativos y no son evaluados.

Le recordamos que, al finalizar el curso, toda la información contenida en el aula virtual estará disponible para su posterior consulta. Igualmente cuenta con guías descargables que las puede imprimir. Al terminar el curso se genera un certificado que debe ser impreso y entregado en la Inducción Presencial.

#### **Ingreso al curso virtual**

1. Ingrese [a: https://aulasvirtuales.udla.edu.ec/capacitacion/course/view.php?id=3977](https://aulasvirtuales.udla.edu.ec/capacitacion/course/view.php?id=3977)

2. Ingrese su número de cédula en nombre usuario y en contraseña. Si su cédula inicia con cero, omita el cero inicial.

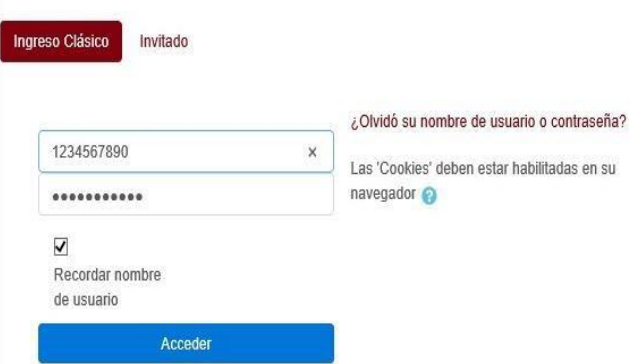

3. Seleccione en el menú Mis cursos la opción "Inducción a Docentes - 2"

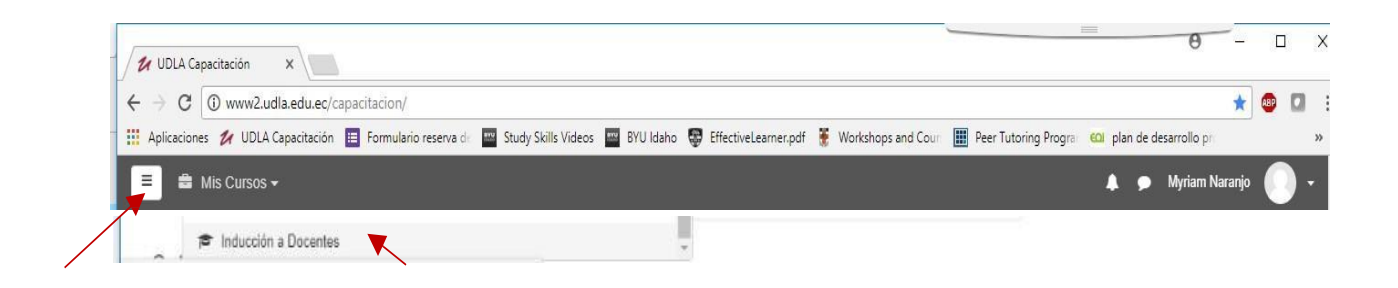

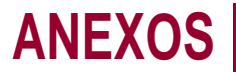

4. Se le habilitará una pantalla como la que sigue. Recuerde primero revisar los lineamientos y los datos de soporte por si lo requiere.

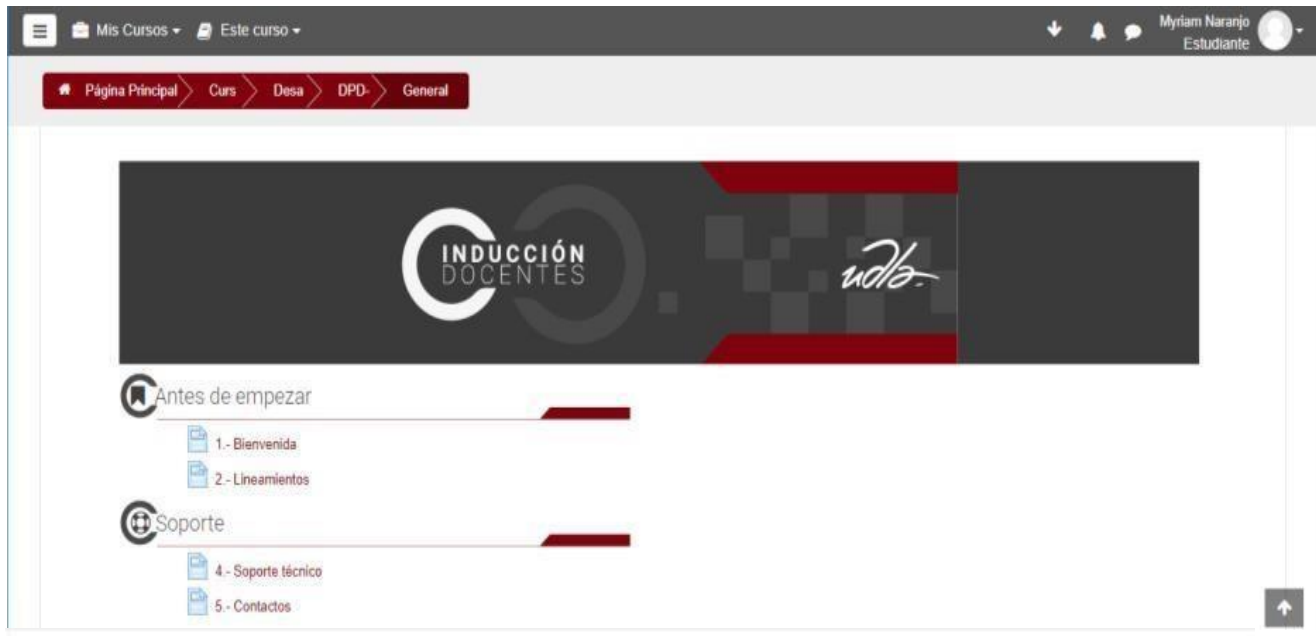

Las lecciones se irán habilitando conforme usted vaya avanzando. El material del curso incluye un proceso de verificación de sus avances por lo que al realizar la evaluación las preguntas incorrectas lo direccionarán al material de consulta correspondiente.

### **ANEXOS**

### <span id="page-55-0"></span>**14.5. Plan de emergencia**

#### **Qué debe hacer el docente**

Recuerde que el docente es el máximo referente y la máxima autoridad en el aula, de su comportamiento se derivará el comportamiento de los estudiantes, así que el docente debe ser ecuánime, mantener la calma y ser el ejemplo en cada una de las circunstancias organizacionales, más aún en una emergencia o durante su práctica, ejercicio o simulacro.

#### **Al escuchar la alarma**

- 1. Contar el número de estudiantes presentes en su sala de clases
- 2. Verificar si algún estudiante pidió permiso para salir del aula.
- 3. Verificar si hay estudiantes con algún tipo de discapacidad y si lo hay, designar algún compañero para su apoyo durante la emergencia.
- 4. Esperar si hay orden de evacuación o información de falsa alarma.
- 5. En caso de falsa alarma, continuar con las labores normales.

#### **Si se recibe la orden de evacuar el aula**

- 1. Informar al grupo que se mantenga lo más cerca del docente y que se dirija a los sitios de encuentro establecidos en cada Campus.
- 2. Salir con el grupo por el lugar indicado, en dirección a la zona de encuentro definida.
- 3. Motivar a que su grupo salga ordenadamente, sin correr, por su lado derecho (las ayudas a las emergencias ingresan por su derecha).
- 4. Una vez en el área de seguridad, verificar que todo su grupo ha llegado completo e informar al brigadista que así lo requiera .
- 5. En caso de falta de algún estudiante, indicar en qué bloque, qué piso y qué aula se encontraban, para buscar al estudiante extraviado.
- 6. Esperar en el sitio de encuentro hasta recibir la orden de evacuación total del área o el reingreso al edificio.

#### **Después del evento**

- 1. Acatar la orden de evacuación total del área, dejando constancia que todos los estudiantes han salido de los predios universitarios.
- 2. Acatar la orden de regresar a las aulas utilizadas previo a la declaración de evacuación.
- 3. Una vez en el aula, utilizar unos momentos para tranquilizar a los estudiantes en caso de emergencia real o para reforzar la importancia de estar preparados mediante ejercicios y simulacros para cuando ocurra alguna emergencia.

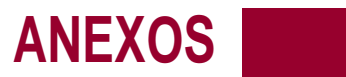

### <span id="page-56-0"></span>**14.6. Directorio**

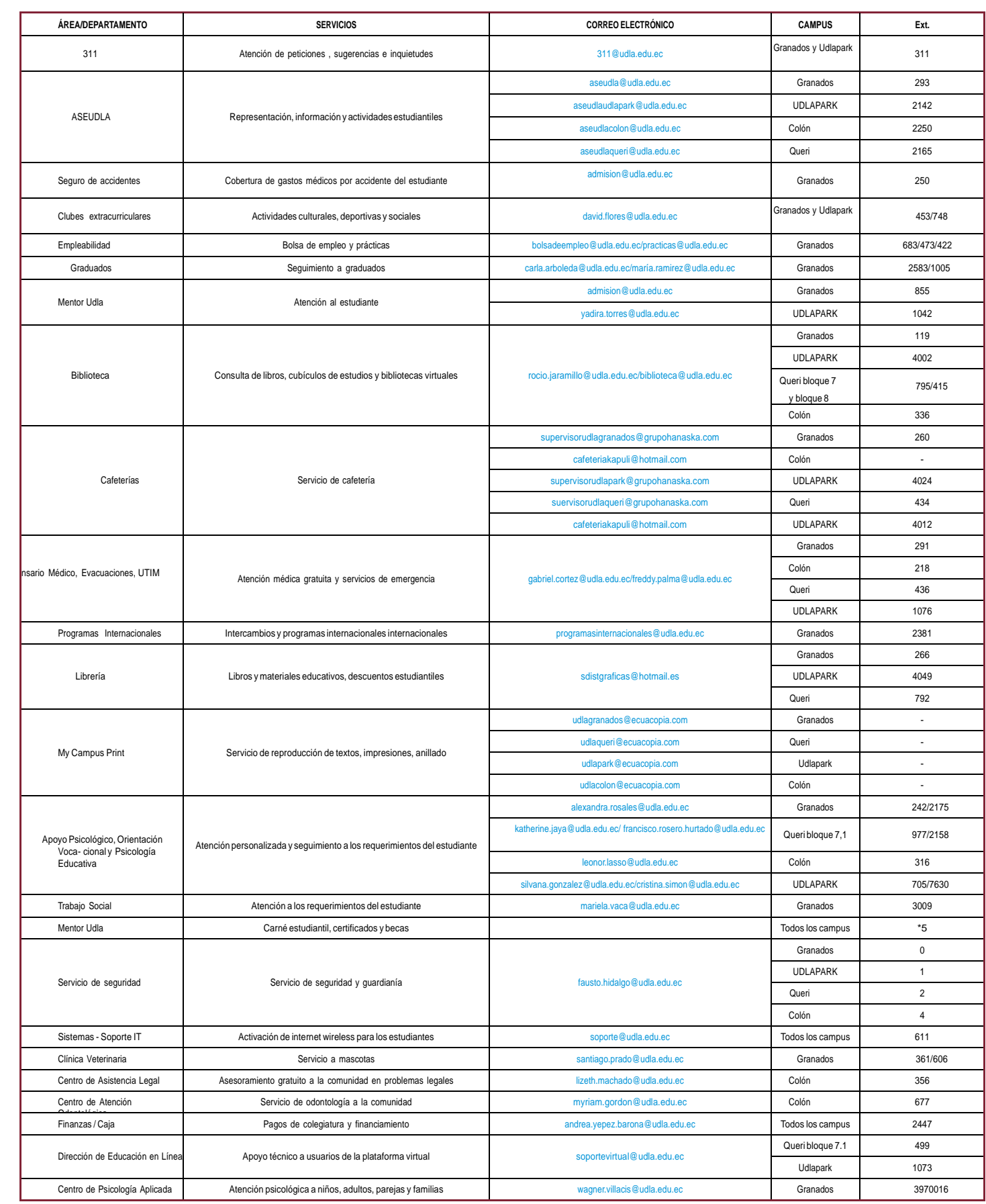

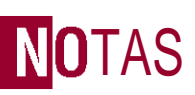

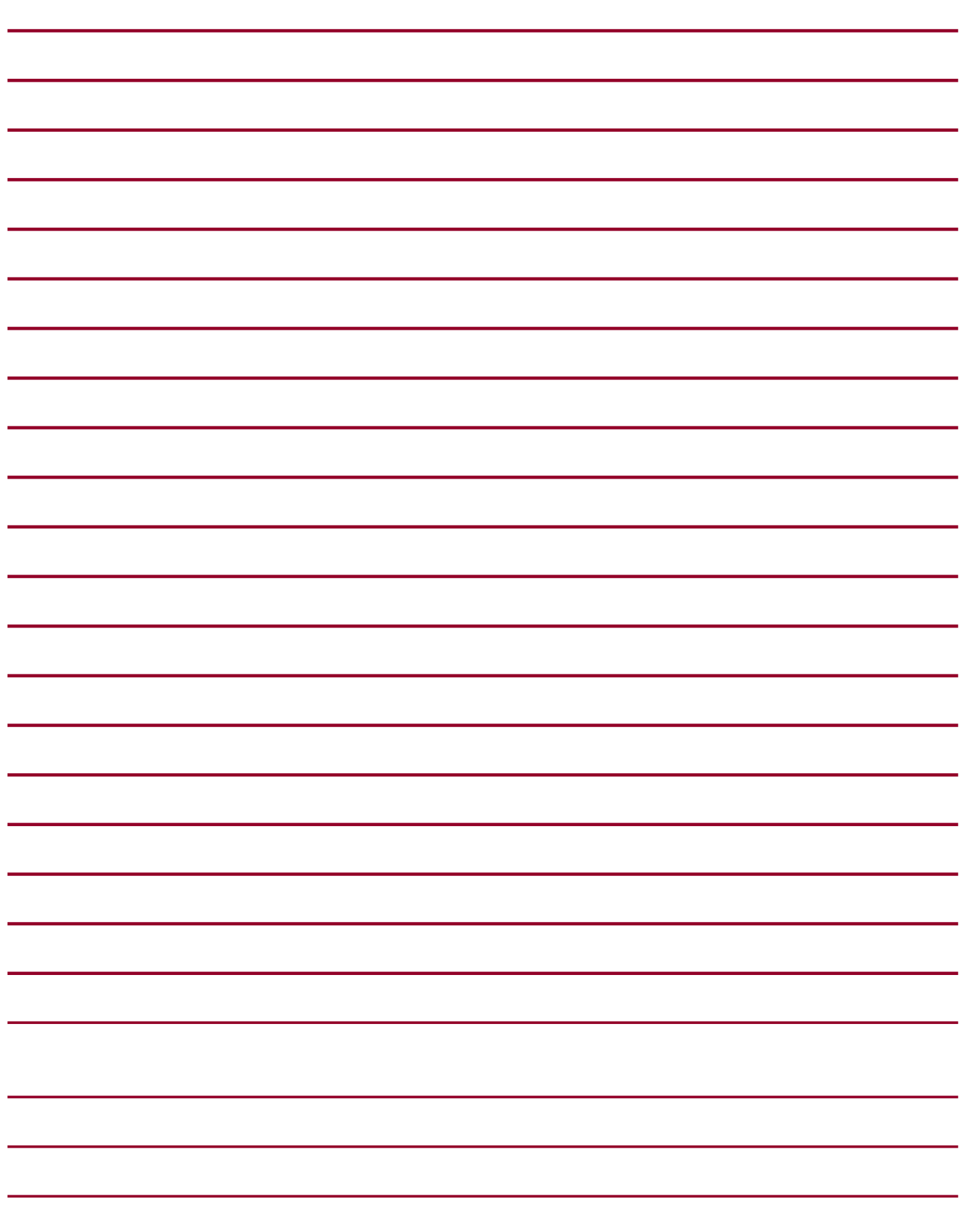

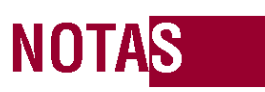

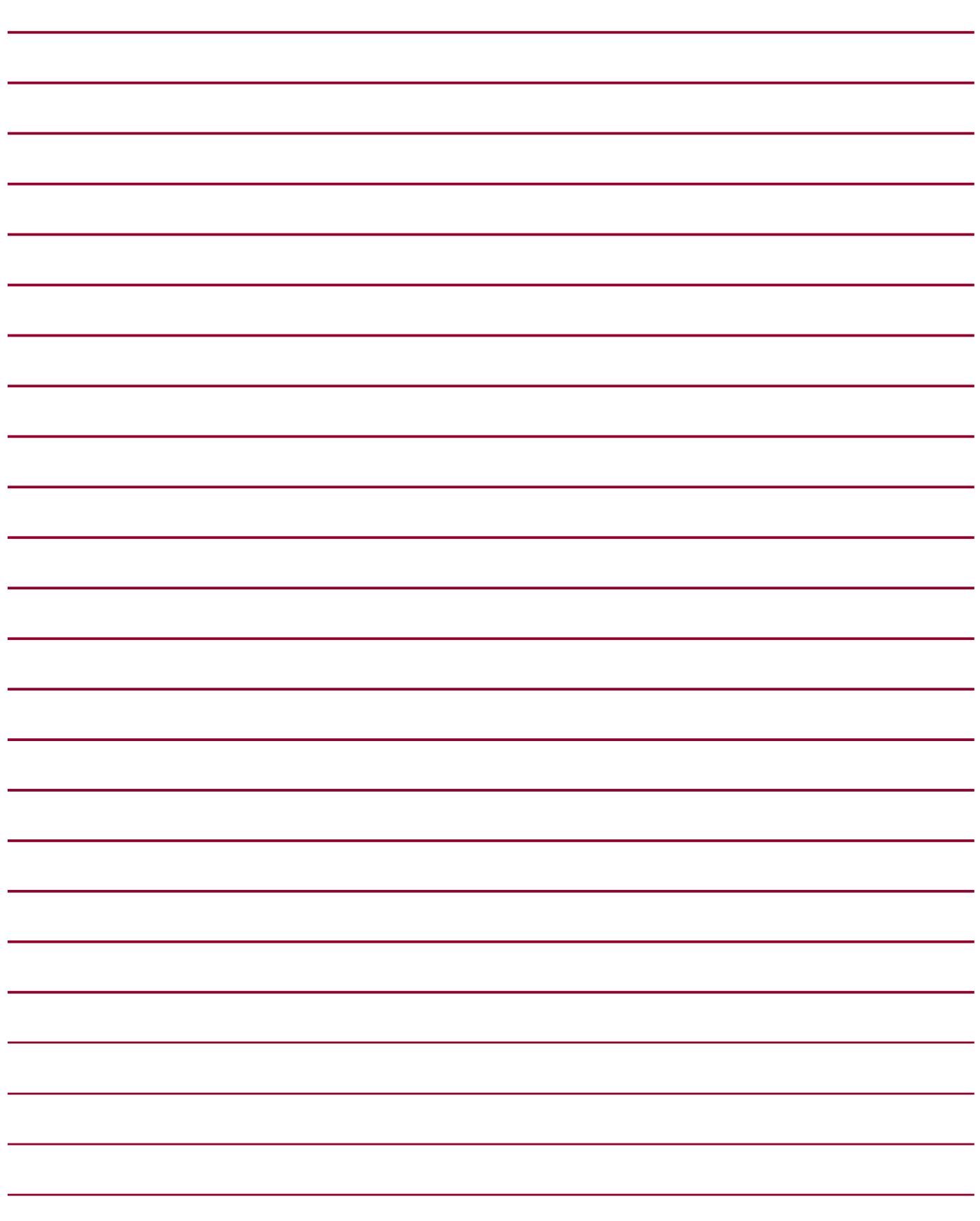

### Transformamos vidas, generamos cambios en la sociedad

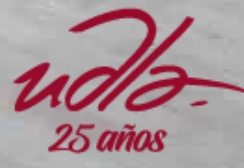

E A E

 $\blacksquare$ 

LÔ

GF

HA

H

딇 J

 $\widehat{\mathit{uds}}$  $25$  años

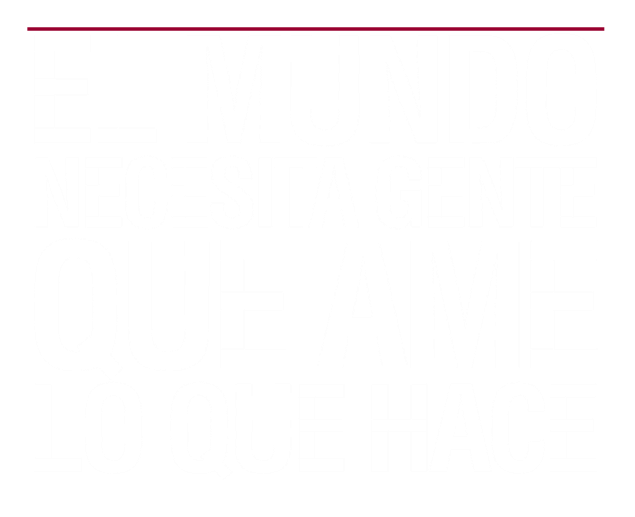

Campus Udlapark: Redondel del Ciclista, Antigua Via a Nayón Campus Granados: Av. Granados y Colimes, esq. Campus Queri: José Queri y Av. Granados Campus Colón: Av. Colón y Av. 6 de Diciembre Teléf.: 3981000 - 397000[0www.udla.edu.ec](http://www.udla.edu.ec/)